#### МИНИСТЕРСТВО НАУКИ И ВЫСШЕГО ОБРАЗОВАНИЯ РОССИЙСКОЙ ФЕДЕРАЦИИ ФЕДЕРАЛЬНОЕ ГОСУДАРСТВЕННОЕ БЮДЖЕТНОЕ ОБРАЗОВАТЕЛЬНОЕ УЧРЕЖДЕНИЕ ВЫСШЕГО ОБРАЗОВАНИЯ «РЯЗАНСКИЙ ГОСУДАРСТВЕННЫЙ УНИВЕРСИТЕТ ИМЕНИ С.А. ЕСЕНИНА»

**Утверждаю: Декан физико-математического факультета \_\_\_\_\_\_\_\_\_\_\_\_\_\_ Н.Б. Федорова «30» августа 2018 г.** 

## **РАБОЧАЯ ПРОГРАММА ДИСЦИПЛИНЫ**

## **АВТОМАТИЗИРОВАННОЕ ПРОЕКТИРОВАНИЕ В ИННОВАТИКЕ**

**Уровень основной профессиональной образовательной программы:** бакалавриат

**Направление подготовки:** Инноватика

**Направленность (профиль) подготовки:** Управление инновационной деятельностью

**Форма обучения: за**очная

**Сроки освоения ОПОП:** нормативный (4 года 6 месяцев)

**Факультет:** физико-математический

**Кафедра:** общей и теоретической физики и МПФ

**Рязань, 2018 г.**

#### **ВВОДНАЯ ЧАСТЬ 1. ЦЕЛИ ОСВОЕНИЯ УЧЕБНОЙ ДИСЦИПЛИНЫ**

Целями освоения дисциплины «Автоматизированное проектирование в инноватике» являются формирование у обучающихся компетенций в процессе систематизации и расширения знаний в области автоматизированного проектирования; формирование компетенций посредством выбора и эффективного использования методов и средств автоматизированного проектирования для решения задач в области инновационных технологий.

Цели освоения учебной дисциплины соответствуют общим целям ОПОП.

### **2. МЕСТО УЧЕБНОЙ ДИСЦИПЛИНЫ В СТРУКТУРЕ ОПОП ВУЗА.**

2.1. Учебная дисциплина Б1.В.ОД.15 **Автоматизированное проектирование в инноватике** относится к вариативной части Блока 1( обязательные дисциплины).

2.2. Для изучения данной учебной дисциплины необходимы следующие знания, умения и навыки, формируемые предшествующими дисциплинами:

- *Инженерная графика*
- *Основы творческой конструкторской и исследовательской деятельности*
- *Информационно-коммуникационные технологии*

2.3. Перечень последующих учебных дисциплин, для которых необходимы знания, умения и навыки, формируемые данной учебной дисциплиной:

- *Управление производством*
- *Технология и организация производства продукции и услуг*
- *Научное приборостроение и инновации*
- *Выпускная квалификационная работа*

## **2.4. ТРЕБОВАНИЯ К РЕЗУЛЬТАТАМ ОСВОЕНИЯ УЧЕБНОЙ ДИСЦИПЛИНЫ**

Изучение данной учебной дисциплины направлено на формирование у обучающих общекультурных (ОК), общепрофессиональных (ОПК) и профессиональных (ПК) компетенций:

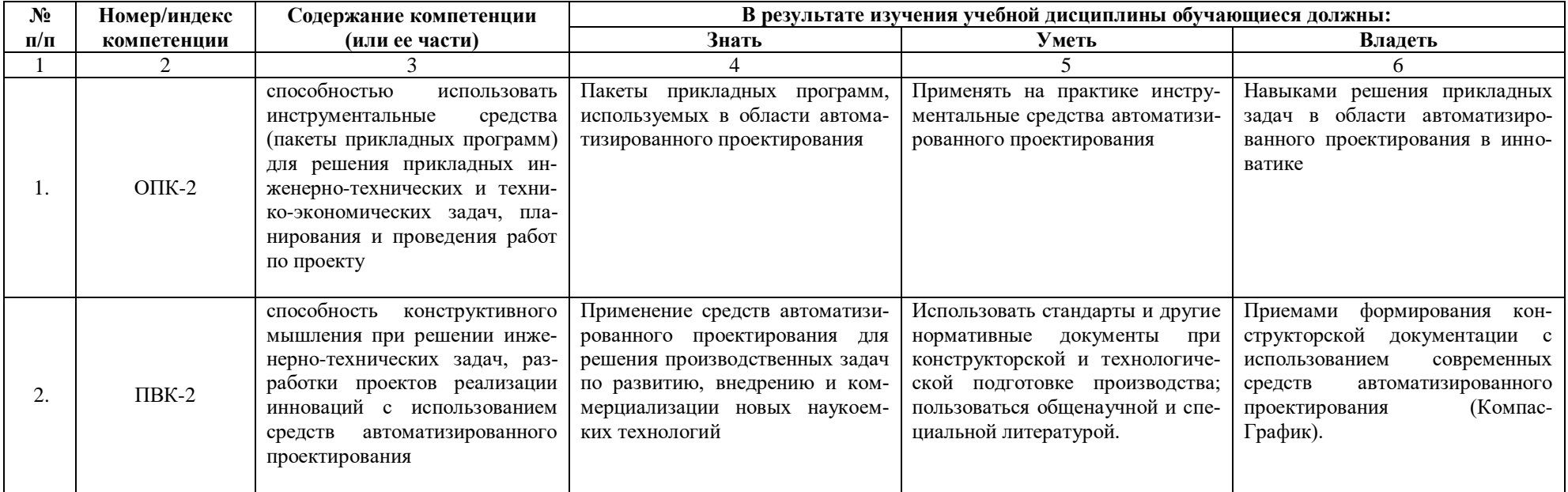

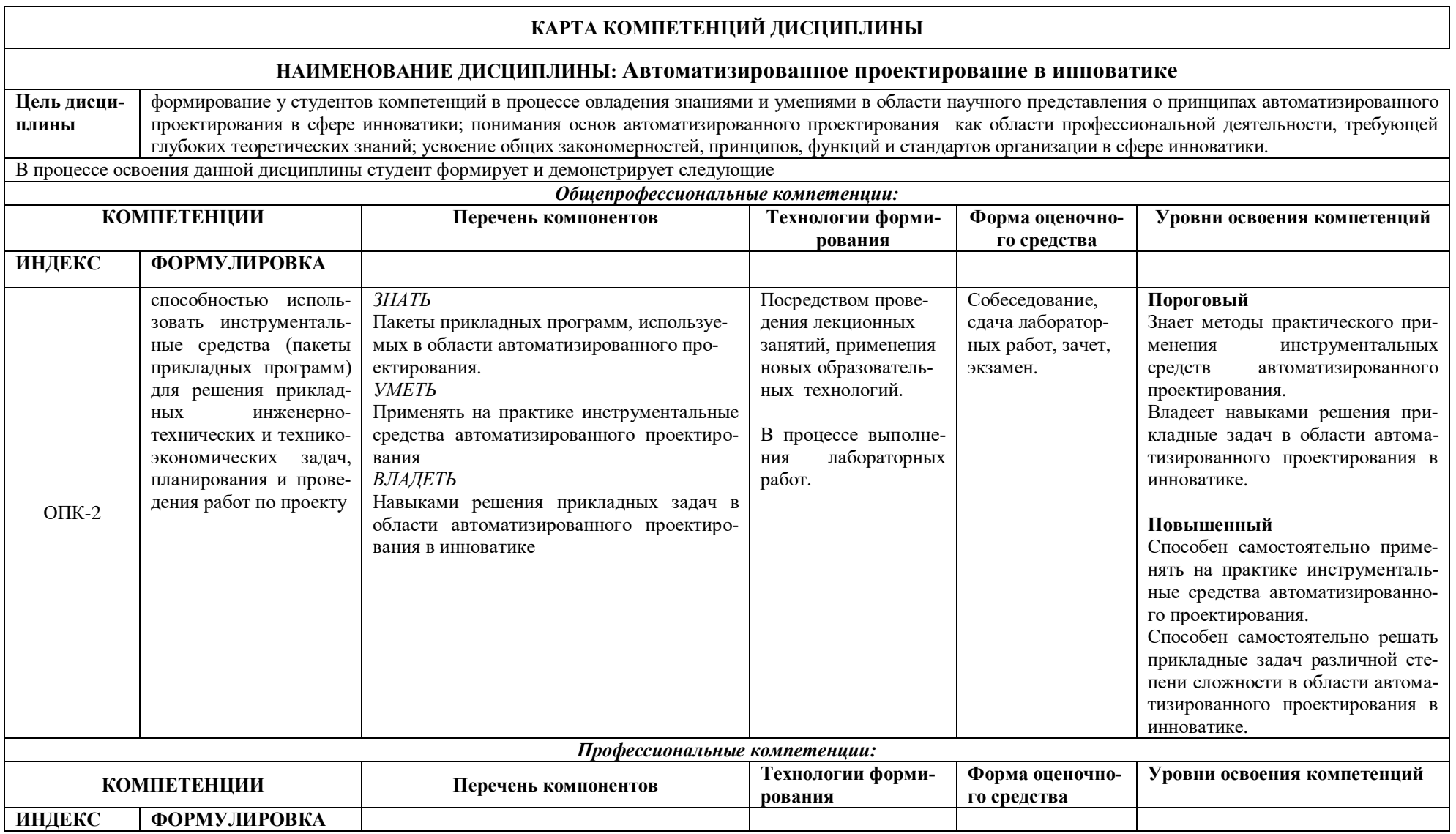

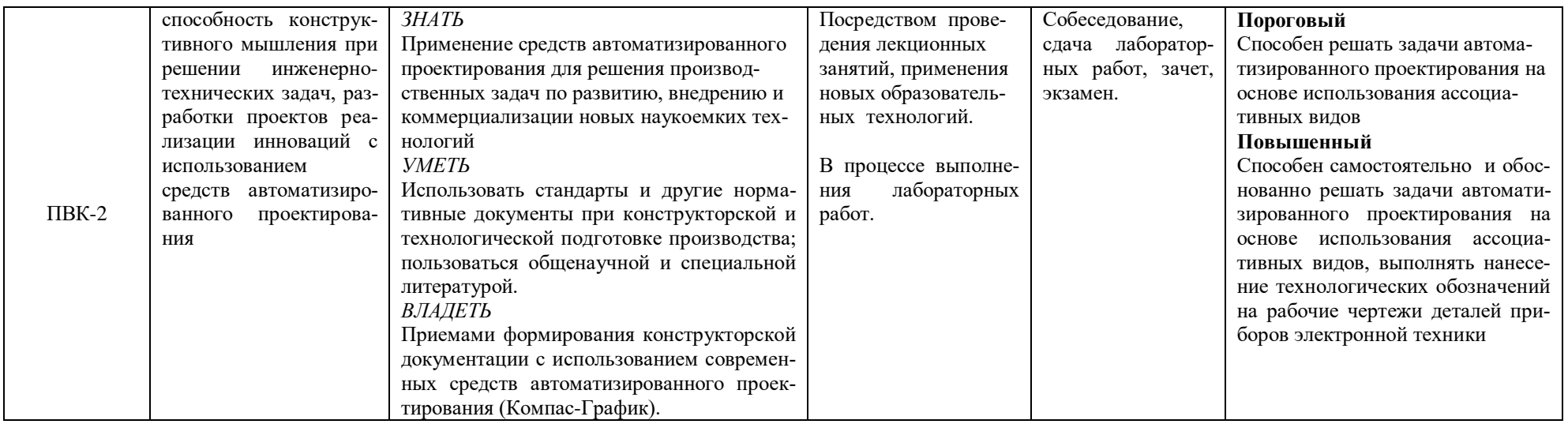

## **ОСНОВНАЯ ЧАСТЬ**

# **1. ОБЪЕМ УЧЕБНОЙ ДИСЦИПЛИНЫ И ВИДЫ УЧЕБНОЙ РАБОТЫ**

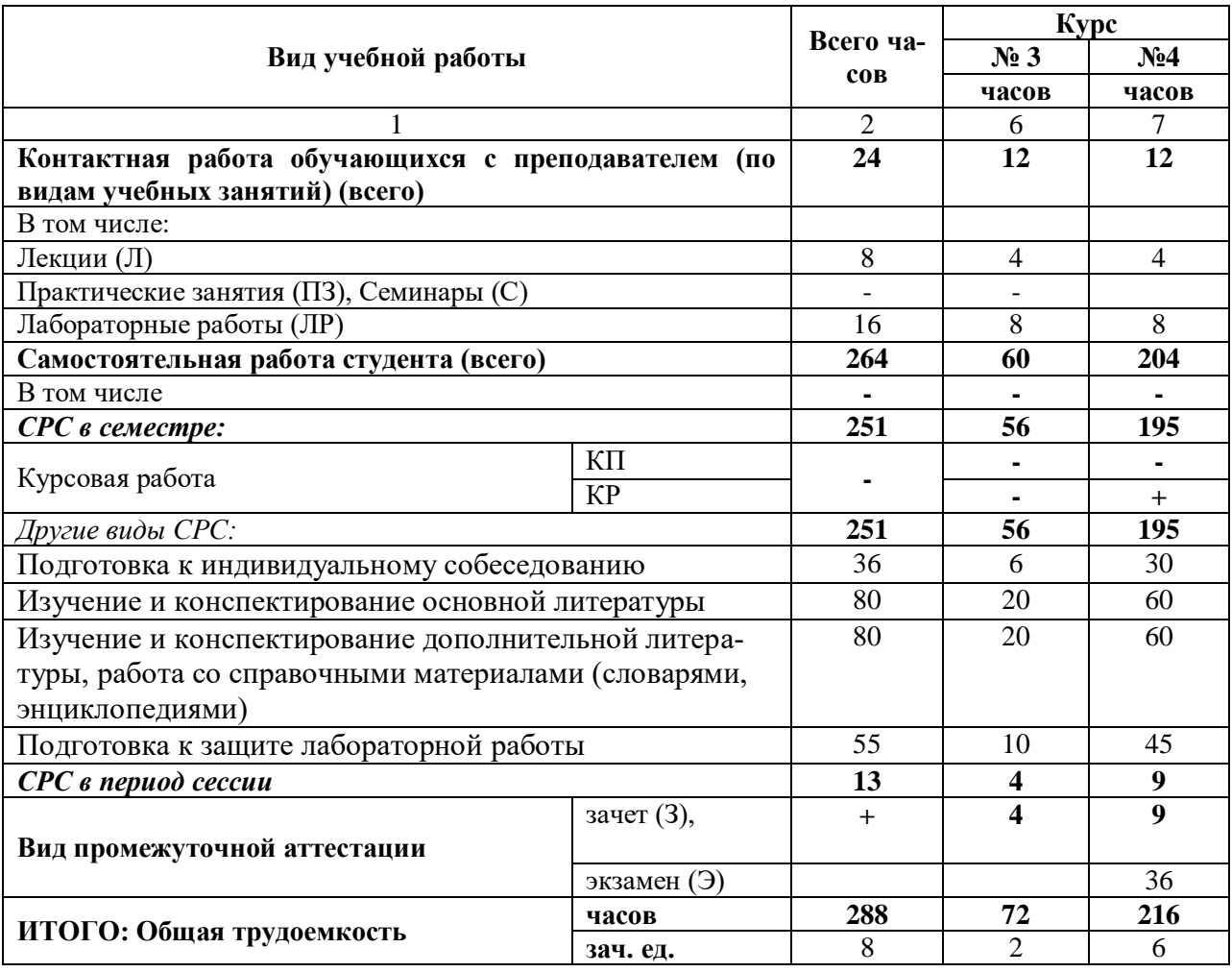

# **2. СОДЕРЖАНИЕ УЧЕБНОЙ ДИСЦИПЛИНЫ**

## **2.1. Содержание разделов учебной дисциплины**

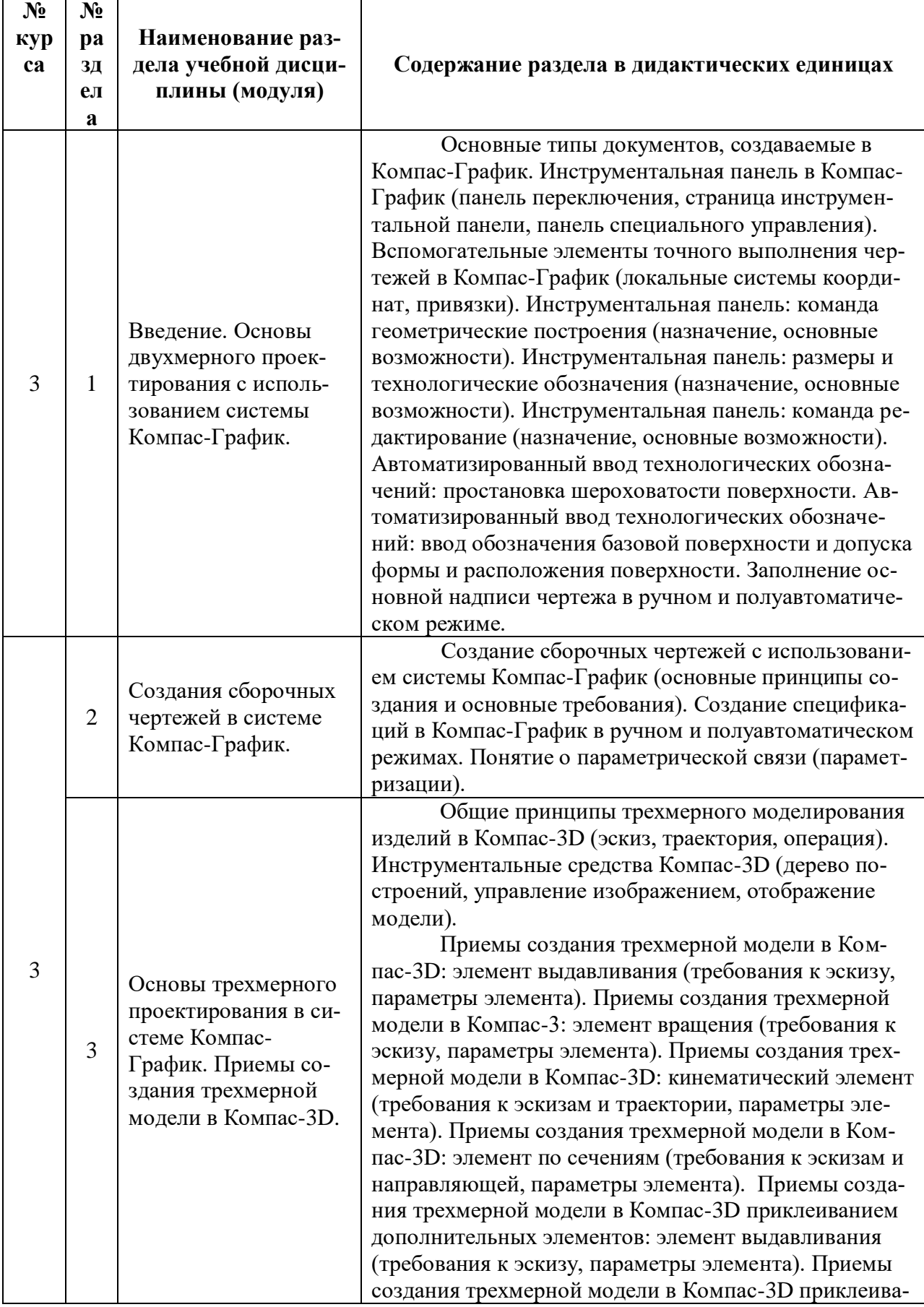

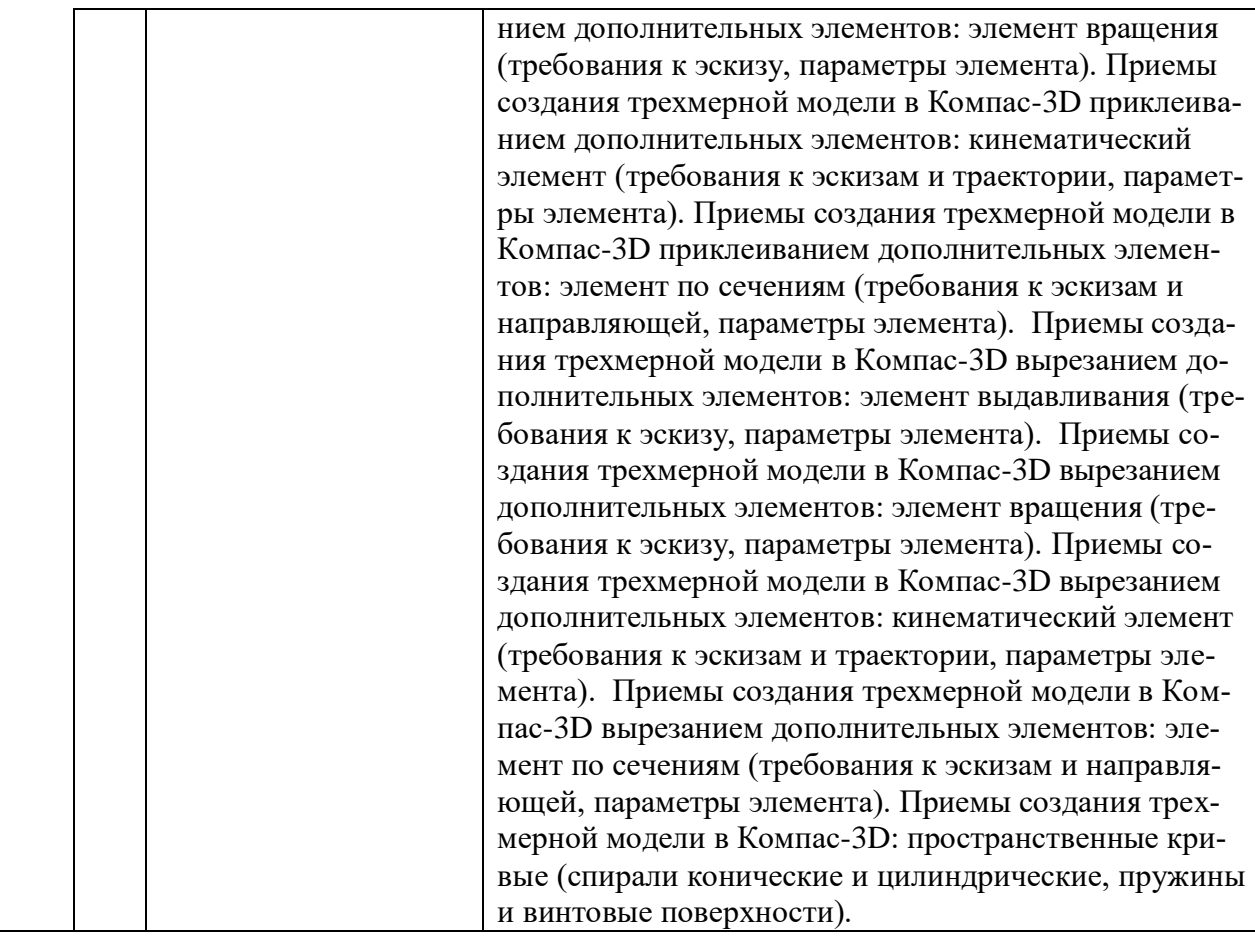

# **2.2. Разделы учебной дисциплины, виды учебной деятельности и формы контроля**

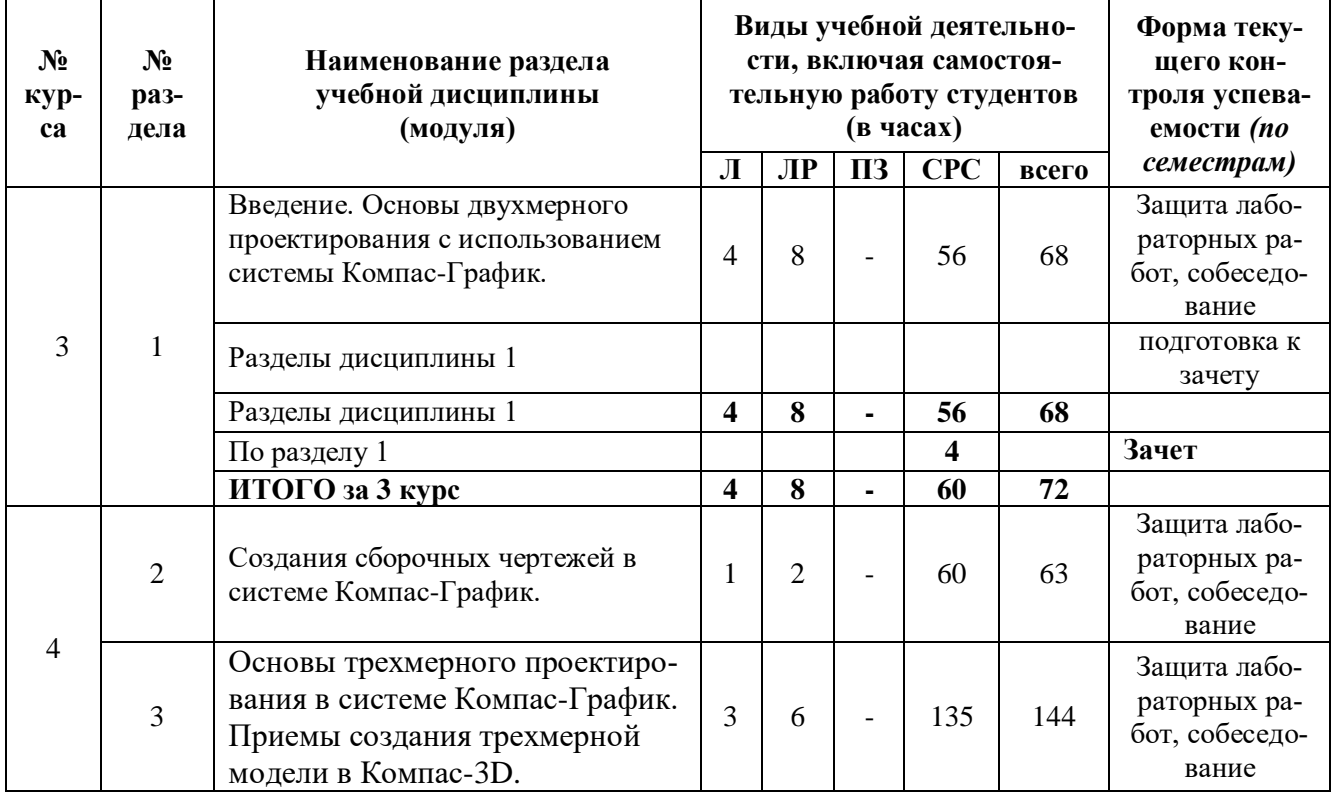

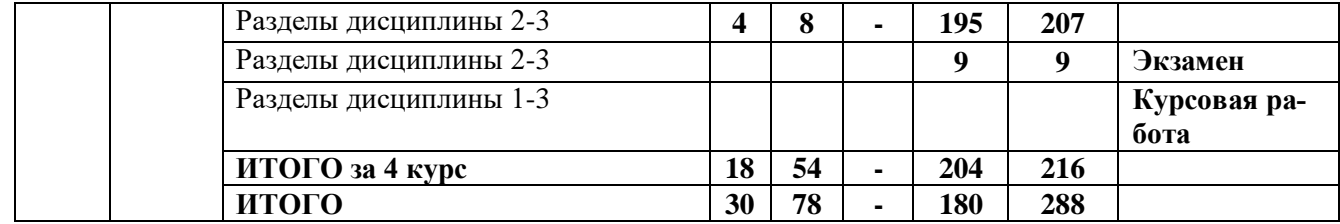

# **2.3 ЛАБОРАТОРНЫЙ ПРАКТИКУМ.**

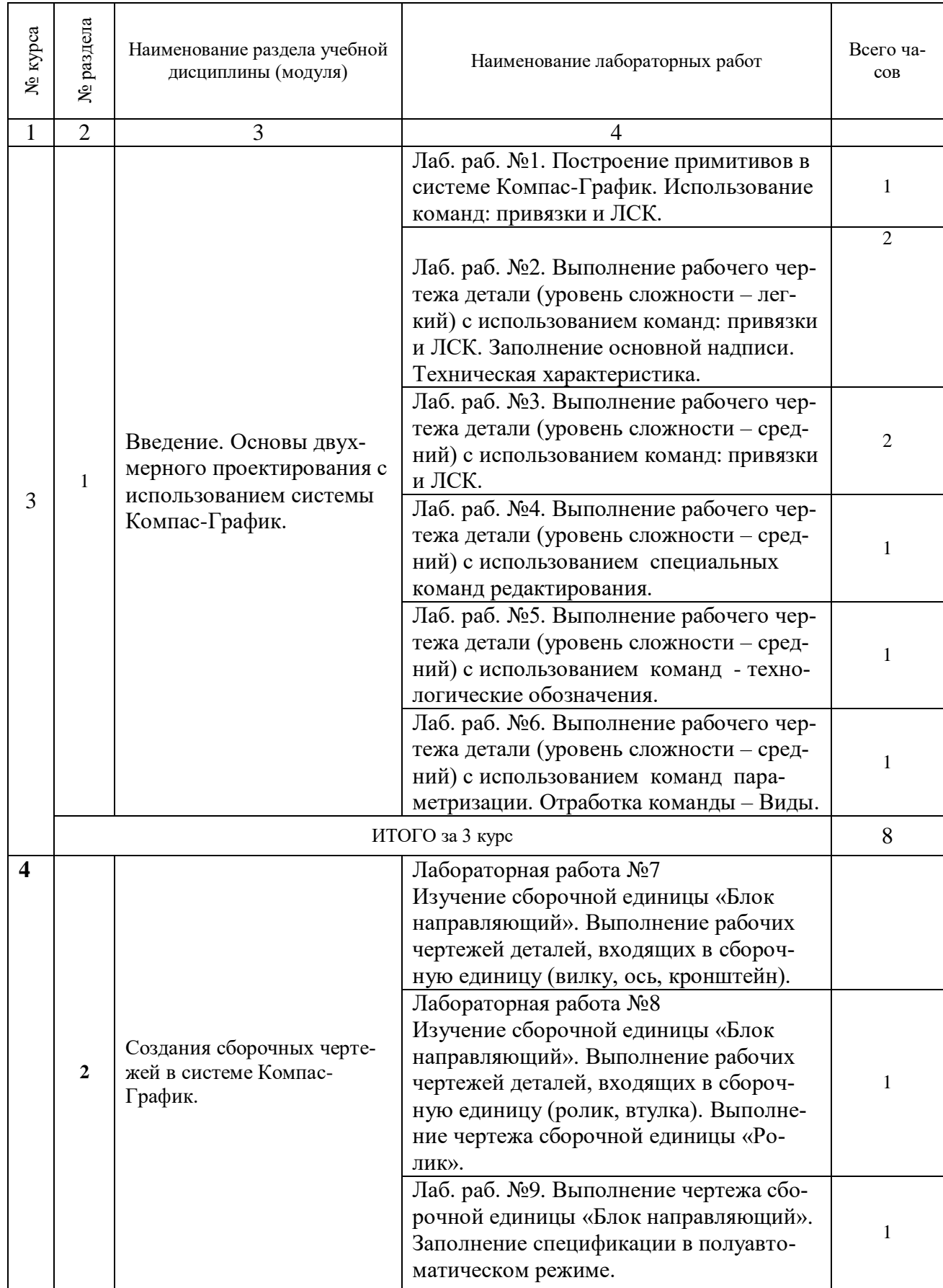

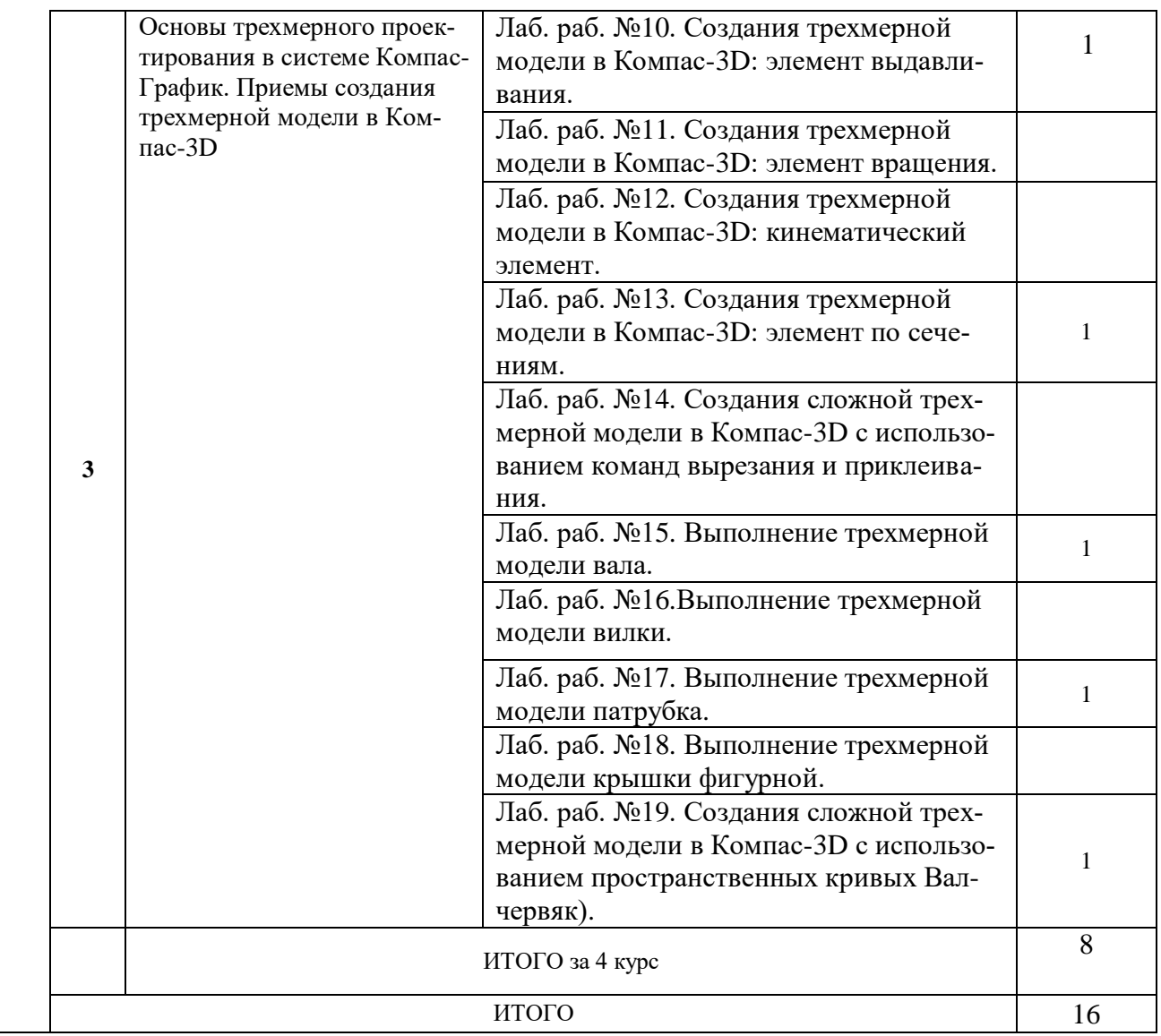

### **2.4 Примерная тематика курсовых работ**

Использования средств автоматизированного проектирования при выполнении рабочего чертежа и трехмерной модели вала *(варианты 1-18)*

Использования средств автоматизированного проектирования при выполнении рабочего чертежа и трехмерной модели стойки *(варианты 1-18)*

Использования средств автоматизированного проектирования при выполнении рабочего чертежа и трехмерной модели корпуса *(варианты 1-18)*

Использования средств автоматизированного проектирования при выполнении рабочего чертежа и трехмерной модели крышки корпуса *(варианты 1-18)*

Использования средств автоматизированного проектирования при выполнении рабочего чертежа и трехмерной модели опоры *(варианты 1-18)*

# **САМОСТОЯТЕЛЬНАЯ РАБОТА СТУДЕНТА**

### **3.1. Виды СРС**

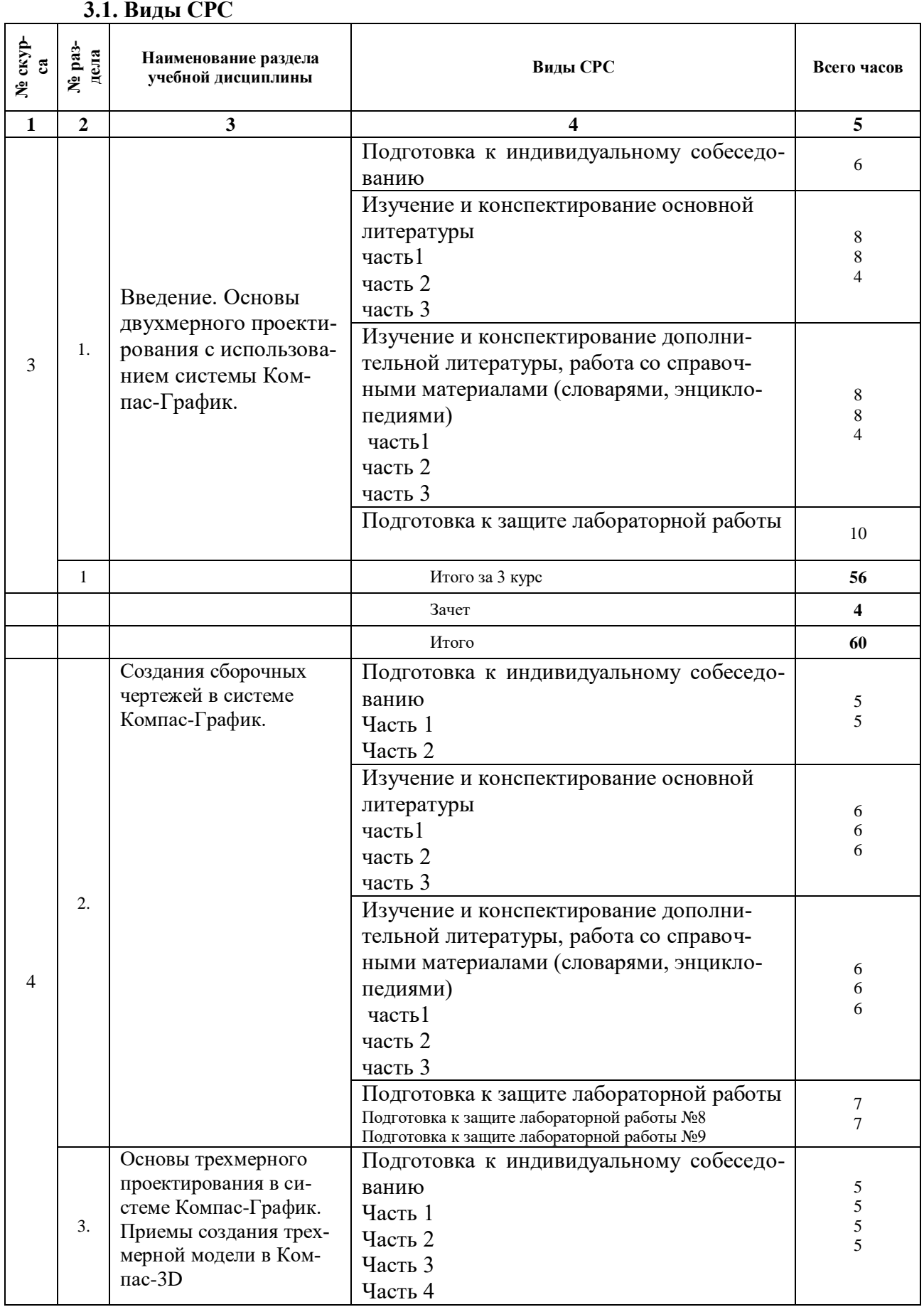

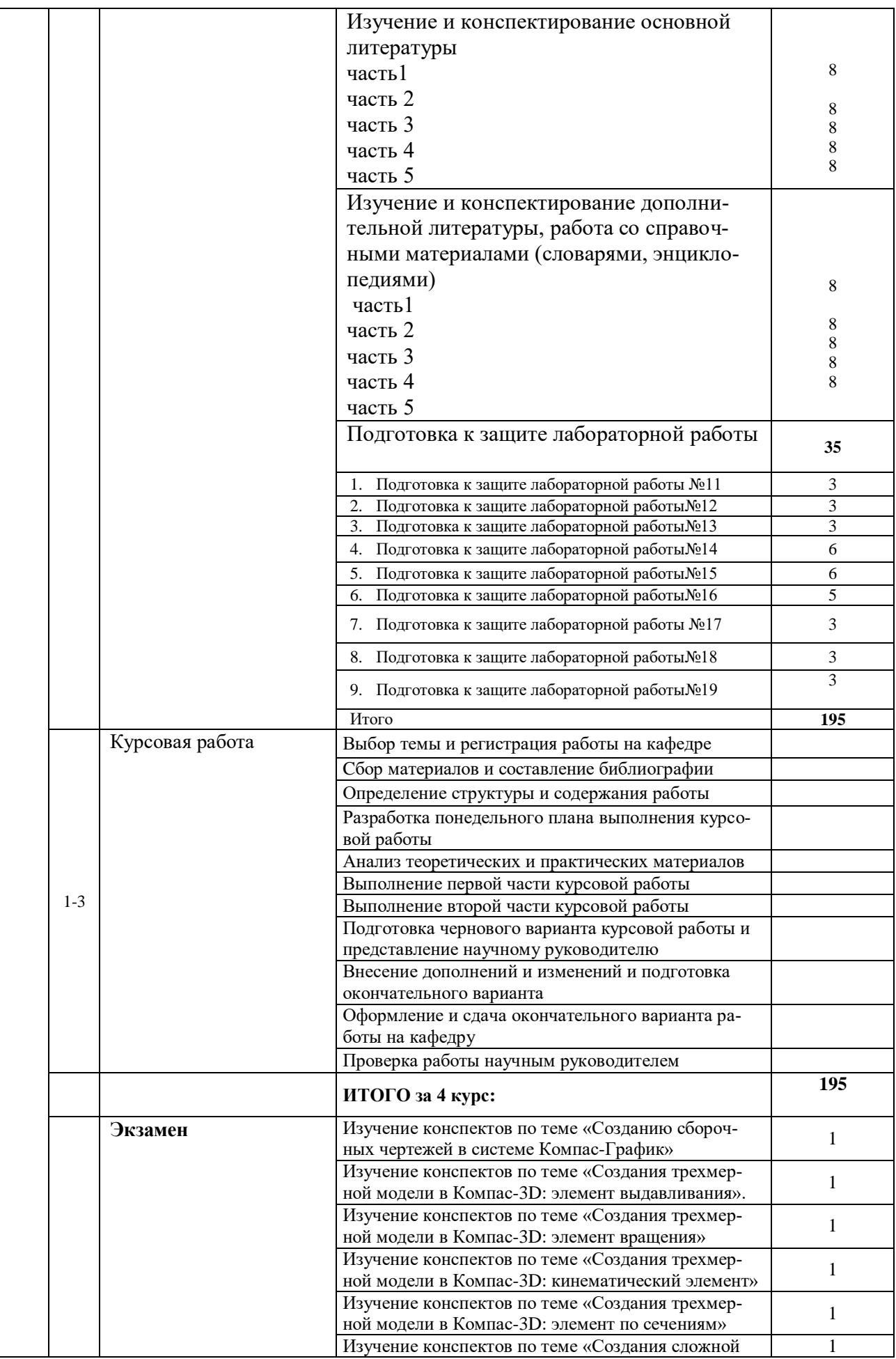

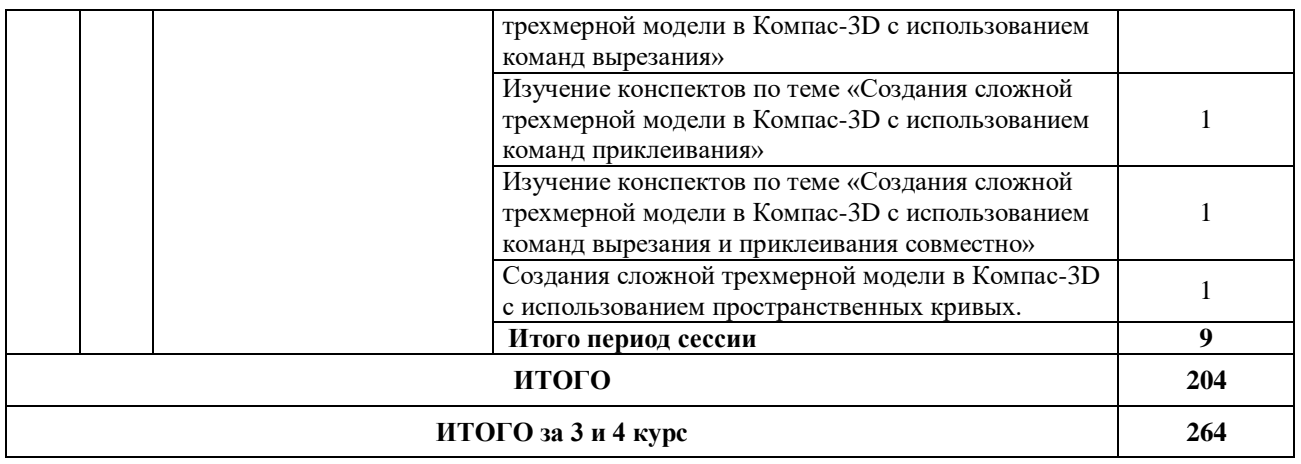

#### **3.2. График работы студента**

#### **3.3. Перечень учебно-методического обеспечения для самостоятельной работы обучающихся по дисциплине**

#### **Перечень вопросов для допуска к лабораторным работам студентов**

#### **Лабораторная работа № 1.**

- 1. Какие виды систем координат используются в системе Компас-График?
- 2. Укажите назначение и виды команд-привязок в системе Компас-График?
- 3. Какие виды геометрических примитивов можно создать в системе Компас-График?

#### **Лабораторная работа № 2.**

- 1. Какими способами можно создать окружность в системе Компас-График?
- 2. Каким способом можно создать равносторонний многоугольник в системе Компас-График?
- 3. Как осуществляется ввод текстовой информации и заполнение основной надписи чертежа в системе Компас-График?

#### **Лабораторная работа № 3.**

- 1. Как задаются линейные, радиальные и диаметральные размеры в системе Компас-График?
- 2. Какие команды редактирования геометрических объектов в системе Компас-График вы знаете?
- 3. Дайте характеристику команде «эквидистанта» в системе Компас-График?

#### **Лабораторная работа № 4.**

- 1. Поясните принцип работы с командами «сдвиг» и «масштабирование» в системе Компас-График?
- 2. Поясните принцип работы с командами «поворот» и «симметрия» в системе Компас-График?
- 3. Поясните принцип работы с группой команд «копирование» в системе Компас-График?

#### **Лабораторная работа № 5.**

- 1. Как задаются обозначение шероховатости поверхности и неуказанная шероховатость на чертежах в системе Компас-График?
- 2. Как задаются обозначения допусков форм и расположения поверхностей на чертежах в системе Компас-График?
- 3. Как задаются обозначения маркировки и клеймения на чертежах в системе Компас-График?

#### **Лабораторная работа № 6.**

- 1. Что такое «виды» в системе Компас-График? Как они создаются?
- 2. Как можно масштабировать изображения на чертеже с использованием видов в системе Компас-График?
- 3. Как осуществляется редактирование видов в системе Компас-График?

#### **Лабораторная работа № 7.**

- 1. Дайте определение сборочного чертежа.
- 2. Поясните принцип создания сборочного чертежа в системе Компас-График?
- 3. Как создаѐтся спецификация в системе Компас-График?.

#### **Лабораторная работа № 8.**

- 1. К какому типу документом относится спецификация?
- 2. Поясните правило заполнения спецификации?
- 3. В чем особенность нанесения номеров позиции?

#### **Лабораторная работа № 9.**

- 1. Какие данные указываются на сборочном чертеже?
- 2. Какие условности и упрощения допускаются при выполнении сборочного чертежа?
- 3. Как на сборочном чертеже изображаются крепежные элементы?

#### **Лабораторная работа № 10.**

- 1. Дайте определение понятиям «эскиз» и «траектория» в системе Компас-3D?
- 2. Укажите последовательность создания элемента выдавливанием в системе Компас-3D?
- 3. Какие ограничения существуют при создании элемента выдавливанием в системе Компас-3D?

#### **Лабораторная работа № 11.**

- 1. В чем заключается особенность создания эскиза элемента вращения в системе Компас-3D?
- 2. Укажите последовательность создания элемента вращения в системе Компас-3D?
- 3. Какие ограничения существуют при создании элемента вращения в системе Компас-3D?

#### **Лабораторная работа № 12.**

1. В чем заключается особенность создания эскиза-траектории кинематического элемента в системе Компас-3D?

- 2. Укажите последовательность создания кинематического элемента в системе Компас-3D?
- 3. Какие ограничения существуют при создании кинематического элемента в системе Компас-3D?

#### **Лабораторная работа № 13.**

- 1. В чем заключается особенность создания эскизов элемента по сечениям в системе Компас-3D?
- 2. Укажите последовательность создания элемента по сечениям в системе Компас-3D?
- 3. Какие ограничения существуют при создании элемента по сечениям в системе Компас-3D?

#### **Лабораторная работа № 14.**

- 1. В чем заключается особенность создания трехмерных элементов сложной формы в системе Компас-3D?
- 2. Укажите последовательность создания элемента сложной формы с использованием команд приклеивания в системе Компас-3D?
- 3. Укажите последовательность создания элемента сложной формы с использованием команд вырезания в системе Компас-3D?

#### **Лабораторная работа № 15.**

- 1. Какие конструктивные элементы валов вы знаете?
- 2. Назовите последовательность выполнения трехмерной модели вала?
- 3. Какие альтернативные варианты построения трехмерной модели вала вы можете предложить?

#### **Лабораторная работа № 16.**

- 1. Назовите последовательность выполнения трехмерной модели вилки**?**
- 2. Какие альтернативные варианты построения трехмерной модели вилки вы можете предложить?
- 3. В чем заключается особенность создания трехмерной модели осесимметричной детали**?**

#### **Лабораторная работа № 17.**

- 1. Назовите последовательность выполнения трехмерной модели патрубка**?**
- 2. Какие альтернативные варианты построения трехмерной модели патрубка вы можете предложить?
- 3. В чем заключается особенность применения операции «оболочка»**?**

#### **Лабораторная работа № 18.**

- 1. Назовите последовательность выполнения трехмерной модели крышки фигурной**?**
- 2. Какие альтернативные варианты построения трехмерной модели крышки фигурной вы можете предложить?
- 3. Как образуются конструктивные элементы крышки фигурной?

#### **Лабораторная работа № 19.**

- 1. В чем заключается особенность создания дополнительных плоскостей в системе Компас-3D?
- 2. Укажите последовательность создания пространственной кривой в системе Компас-3D?

3. Укажите последовательность создания элемента сложной формы с использованием пространственных кривых в системе Компас-3D?

#### **4. ОЦЕНОЧНЫЕ СРЕДСТВА ДЛЯ КОНТРОЛЯ УСПЕВАЕМОСТИ И РЕЗУЛЬТАТОВ ОСВОЕНИЯ УЧЕБНОЙ ДИСЦИПЛИНЫ**

#### **4.1. Виды контроля и аттестации, формы оценочных средств**

*См. Фонд оценочных средств*

**4.2. Рейтинговая система оценки знаний обучающихся по учебной дисциплине** Рейтинговая система не используется

#### **5. УЧЕБНО-МЕТОДИЧЕСКОЕ И ИНФОРМАЦИОННОЕ ОБЕСПЕЧЕНИЕ УЧЕБНОЙ ДИСЦИПЛИНЫ**

#### **5.1. Основная литература**

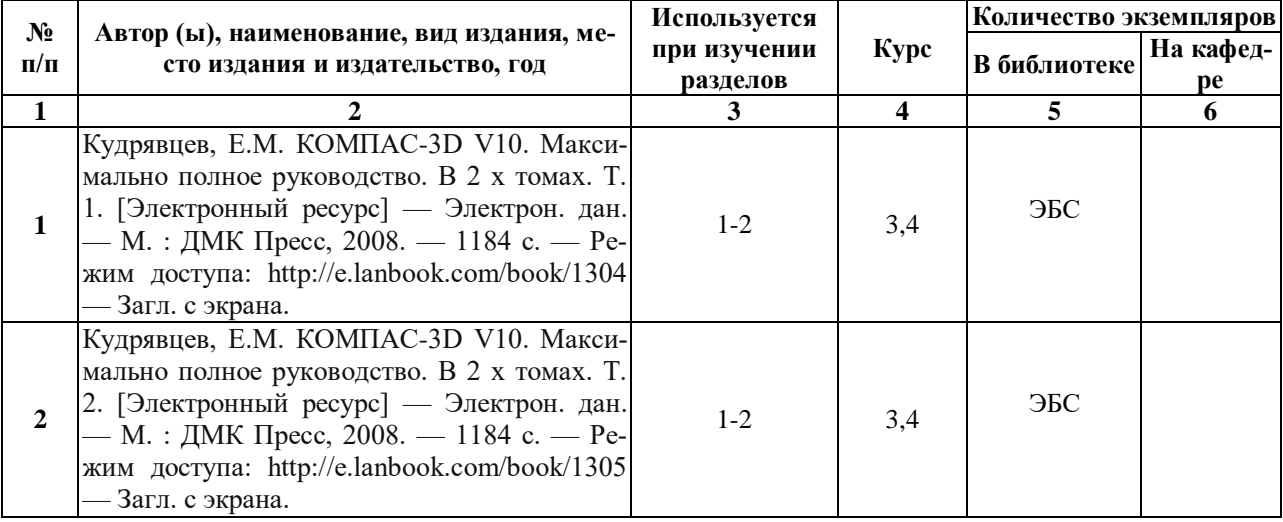

#### **5.2. Дополнительная литература**

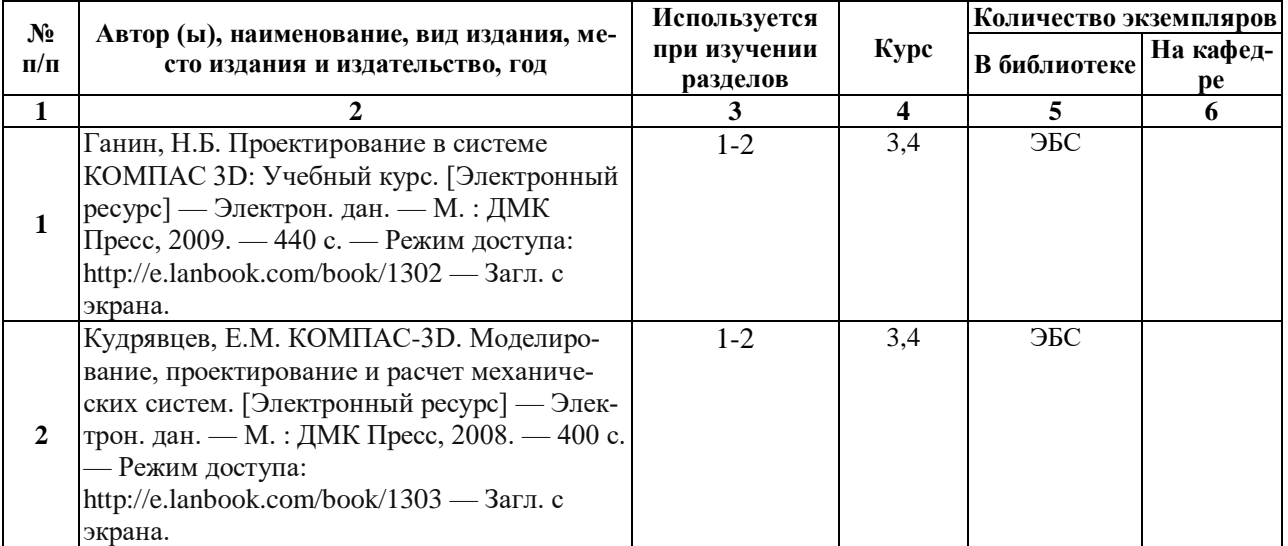

#### **5.3. Базы данных, информационно-справочные и поисковые системы:**

- 1. Федеральный портал «Российское образование» URL: http://www.edu.ru/
- 2. Университетская библиотека ONLINE URL: http://www.biblioclub.ru/
- 3. Научная электронная библиотека Киберленинка URL: http://cyberleninka.ru/
- 4. Федеративный портал «Российское образование» URL: [www.edu.ru/](http://www.edu.ru/)
- 5. Информационная система "Единое окно доступа к образовательным ресурсам" URL: http://window.edu.ru/
- 6. Библиотека учебной и научной литературы URL:<http://sbiblio.com/biblio/>

#### **5.4. Перечень ресурсов информационно-телекоммуникационной сети «Интернет» (далее – сеть «Интернет»), необходимых для освоения дисциплины**

- 1. Журнал «САПР и графика» URL: <http://sapr.ru/>
- 2. Журнал «Автоматизация в промышленности» URL: <http://avtprom.ru/node/1>
- 3. Сайт компании «АСКОН» крупнейшего российского разработчика инженерного программного обеспечения и интегратора в сфере автоматизации проектной и производственной деятельности.. URL:<http://ascon.ru/about/>

### **6. МАТЕРИАЛЬНО-ТЕХНИЧЕСКОЕ ОБЕСПЕЧЕНИЕ УЧЕБНОЙ ДИСЦИПЛИНЫ**

### **6.1. Требования к аудиториям (помещениям, местам) для проведения занятий:**

 специализированные лекционные аудитории, оборудованные видеопроекционным оборудованием для презентаций, средствами звуковоспроизведения и экраном.

#### **6.2. Требования к оборудованию рабочих мест преподавателя и обучающихся:**

- видеопроектор, ноутбук, переносной экран
	- **6.3. Требования к специализированному оборудованию** отсутствуют.

**7. ОБРАЗОВАТЕЛЬНЫЕ ТЕХНОЛОГИИ** *(Заполняется только для ФГОС ВПО)*

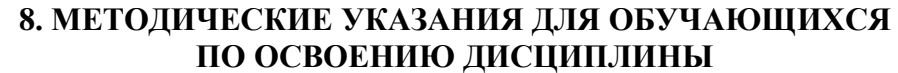

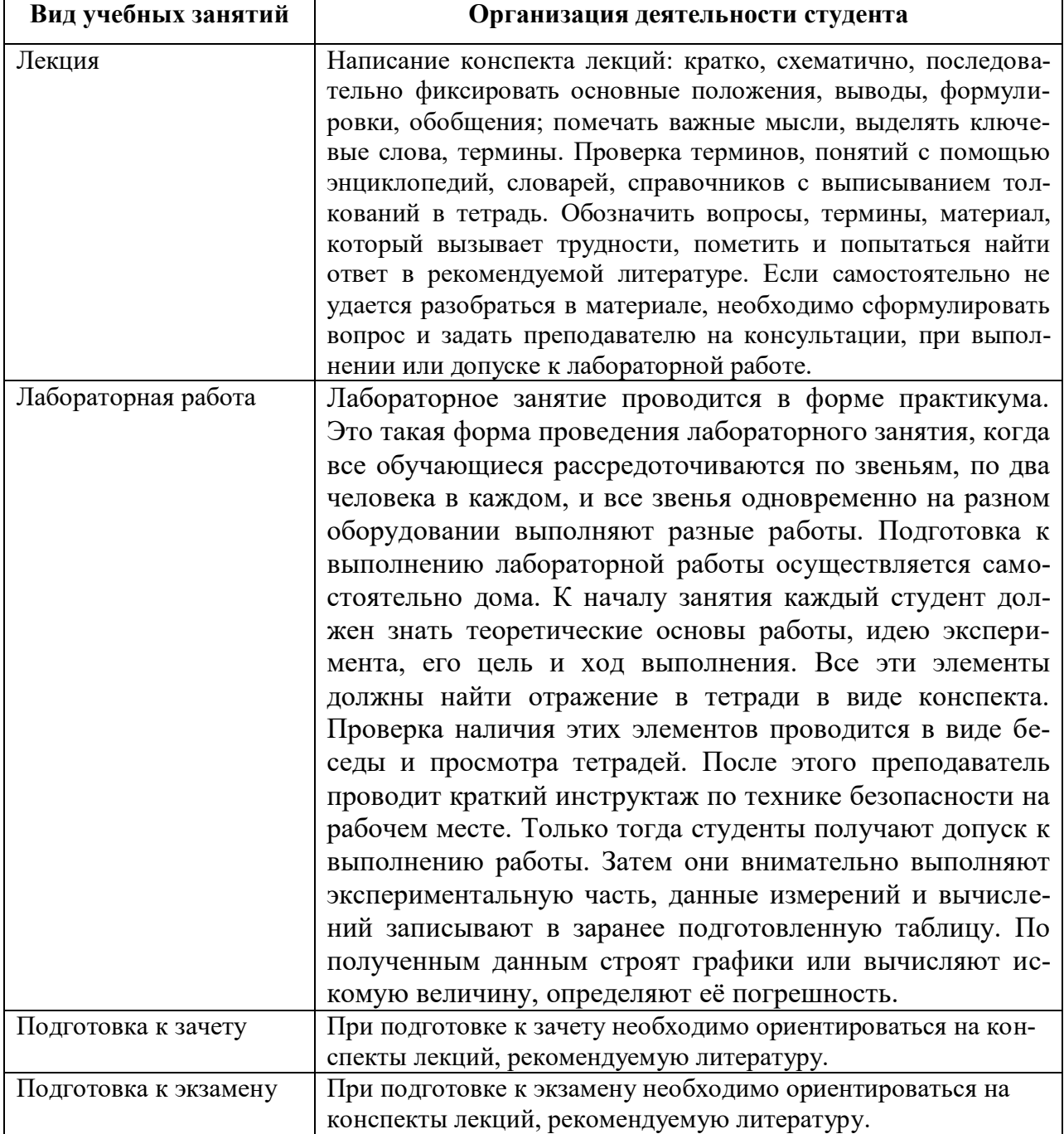

## **9. ПЕРЕЧЕНЬ ИНФОРМАЦИОННЫХ ТЕХНОЛОГИЙ, ИСПОЛЬЗУЕМЫХ ПРИ ОСУЩЕСТВЛЕНИИ ОБРАЗОВАТЕЛЬНОГО ПРОЦЕССА ПО ДИСЦИПЛИНЕ, ВКЛЮЧАЯ ПЕРЕЧЕНЬ ПРОГРАММНОГО ОБЕСПЕЧЕНИЯ И ИНФОРМАЦИОННЫХ СПРАВОЧНЫХ СИСТЕМ**

*1.Проверка расчетов и консультирование посредством электронной почты. 2.Использование слайд-презентаций при проведении лекционных и лабораторных занятий.*

# **10. ТРЕБОВАНИЯ К ПРОГРАММНОМУ ОБЕСПЕЧЕНИЮ**

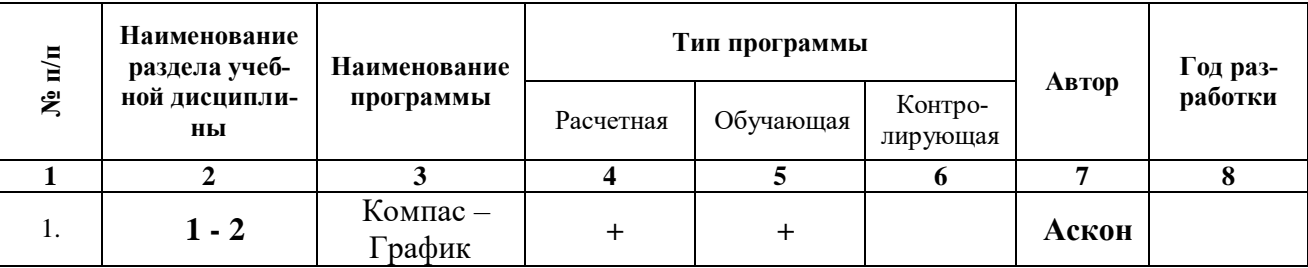

# **УЧЕБНОГО ПРОЦЕССА** *отсутствуют*

# **11. ИНЫЕ СВЕДЕНИЯ**

# **Планы лабораторных занятий**

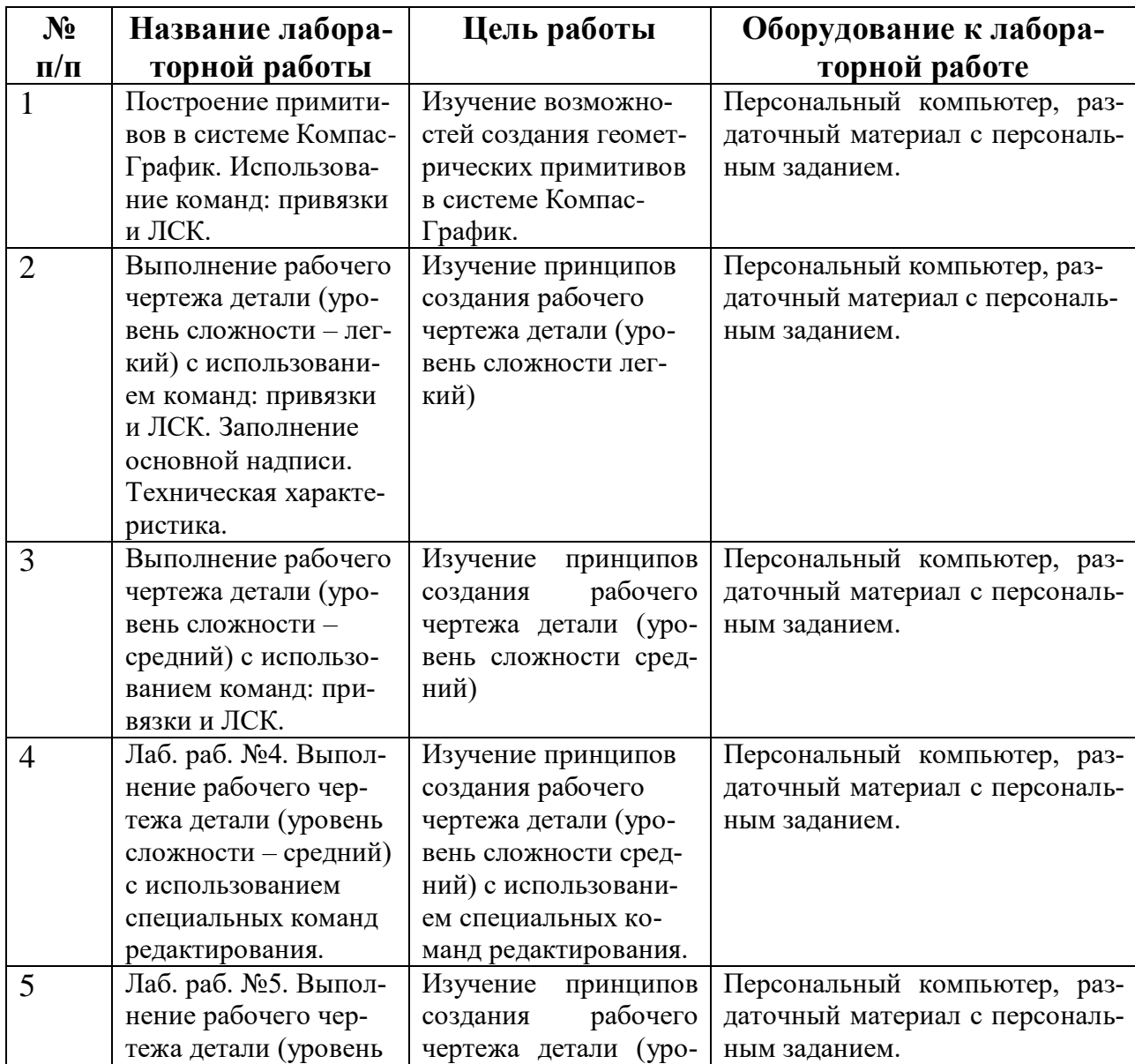

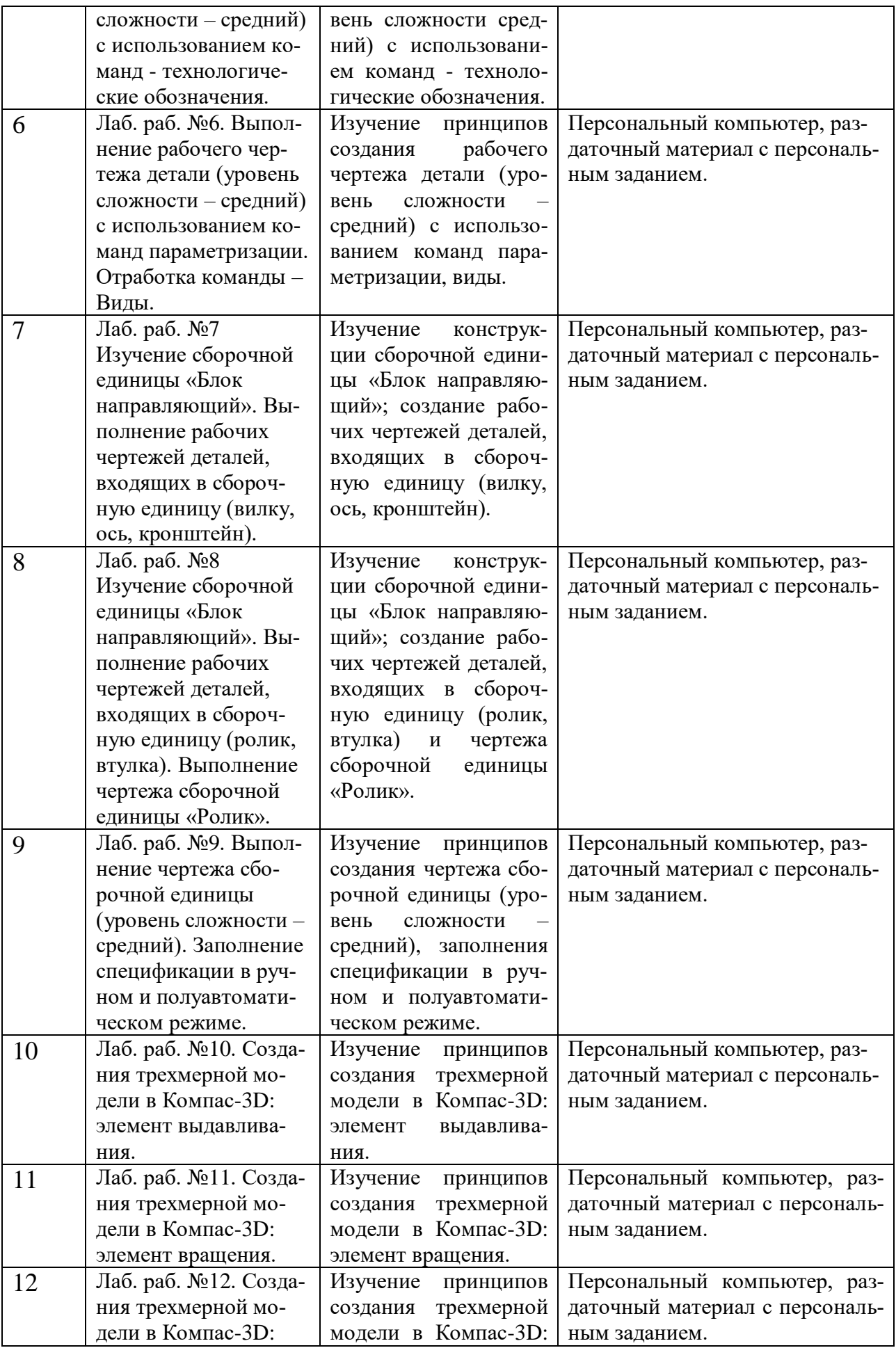

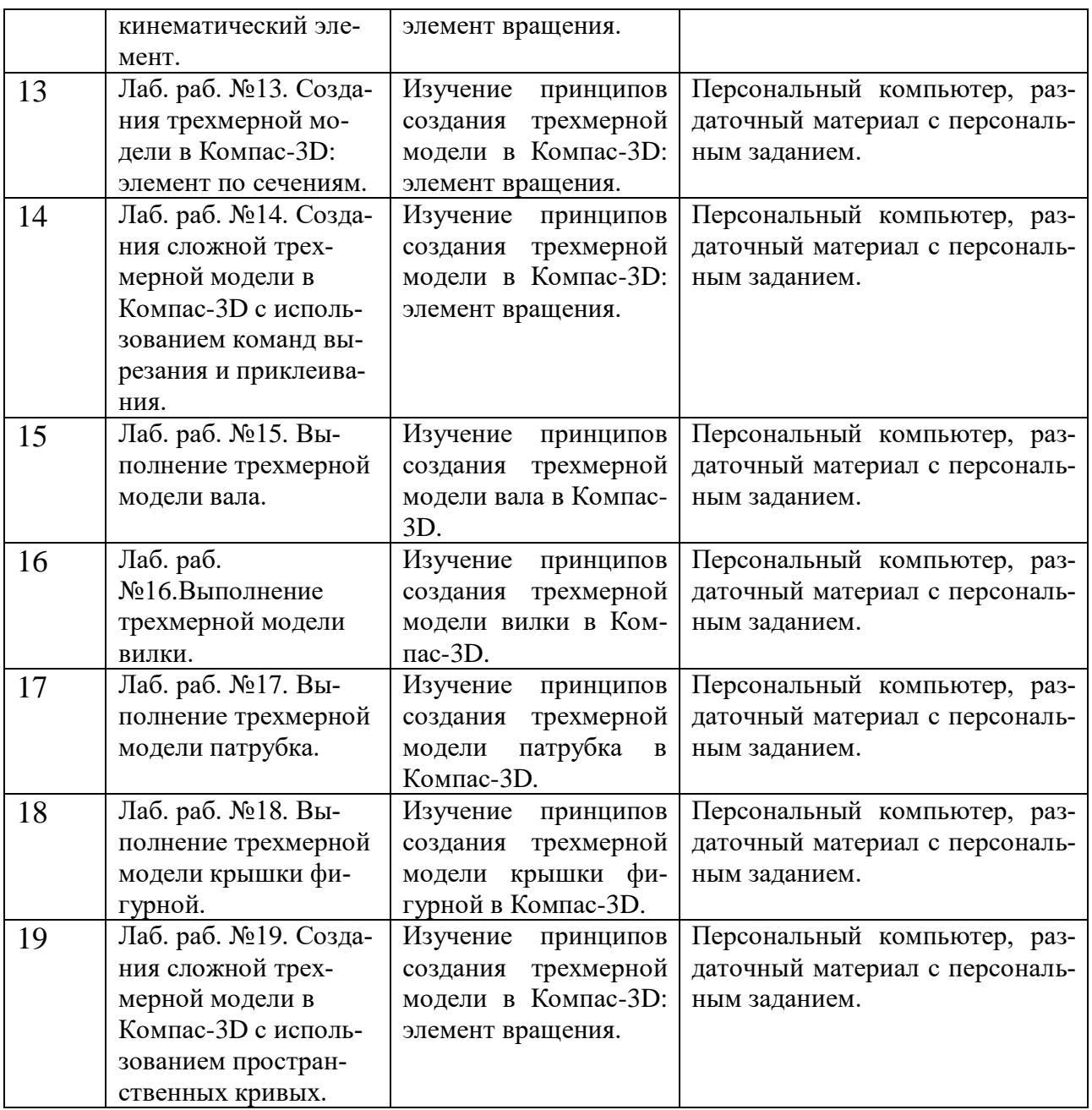

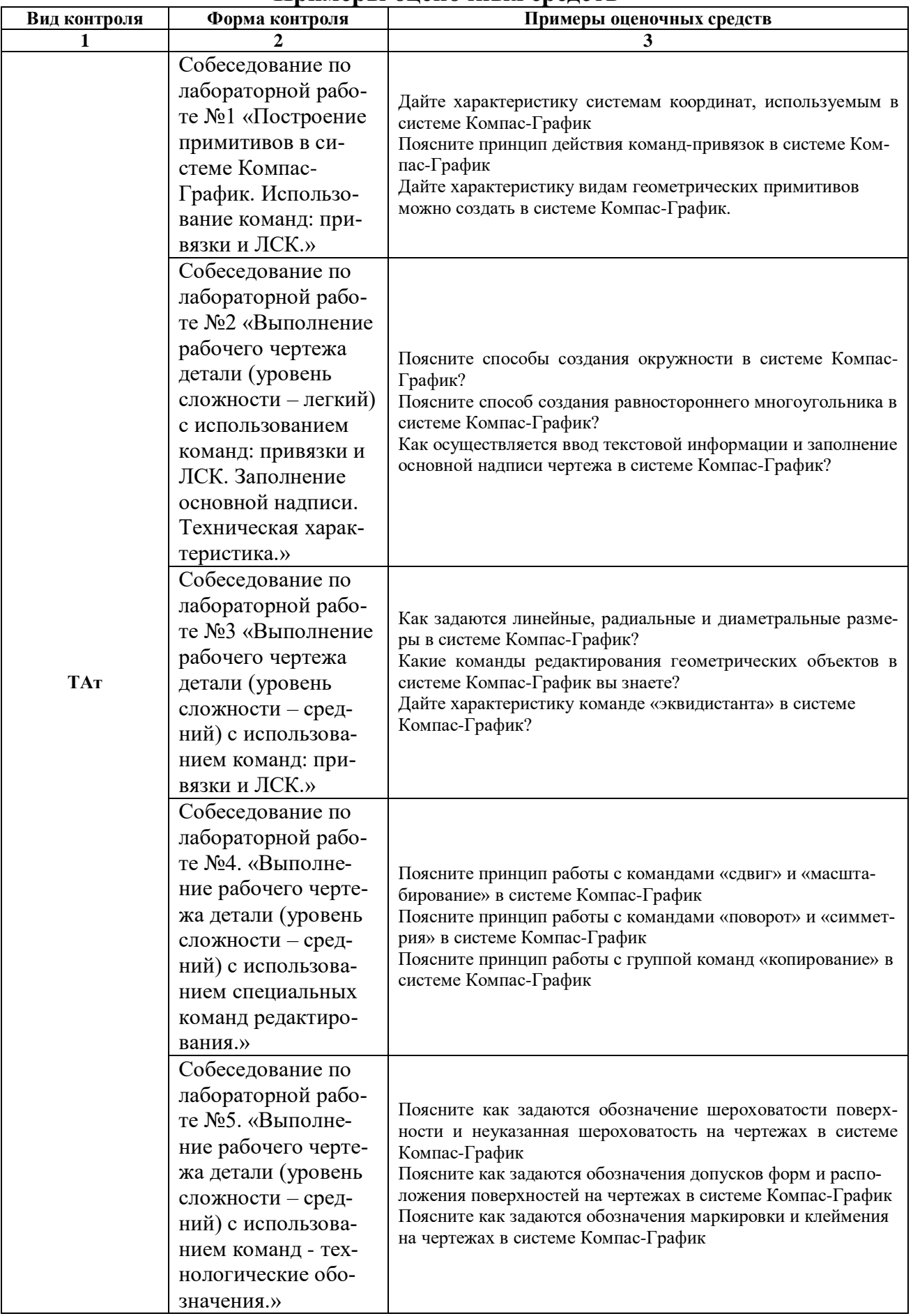

## **Примеры оценочных средств**

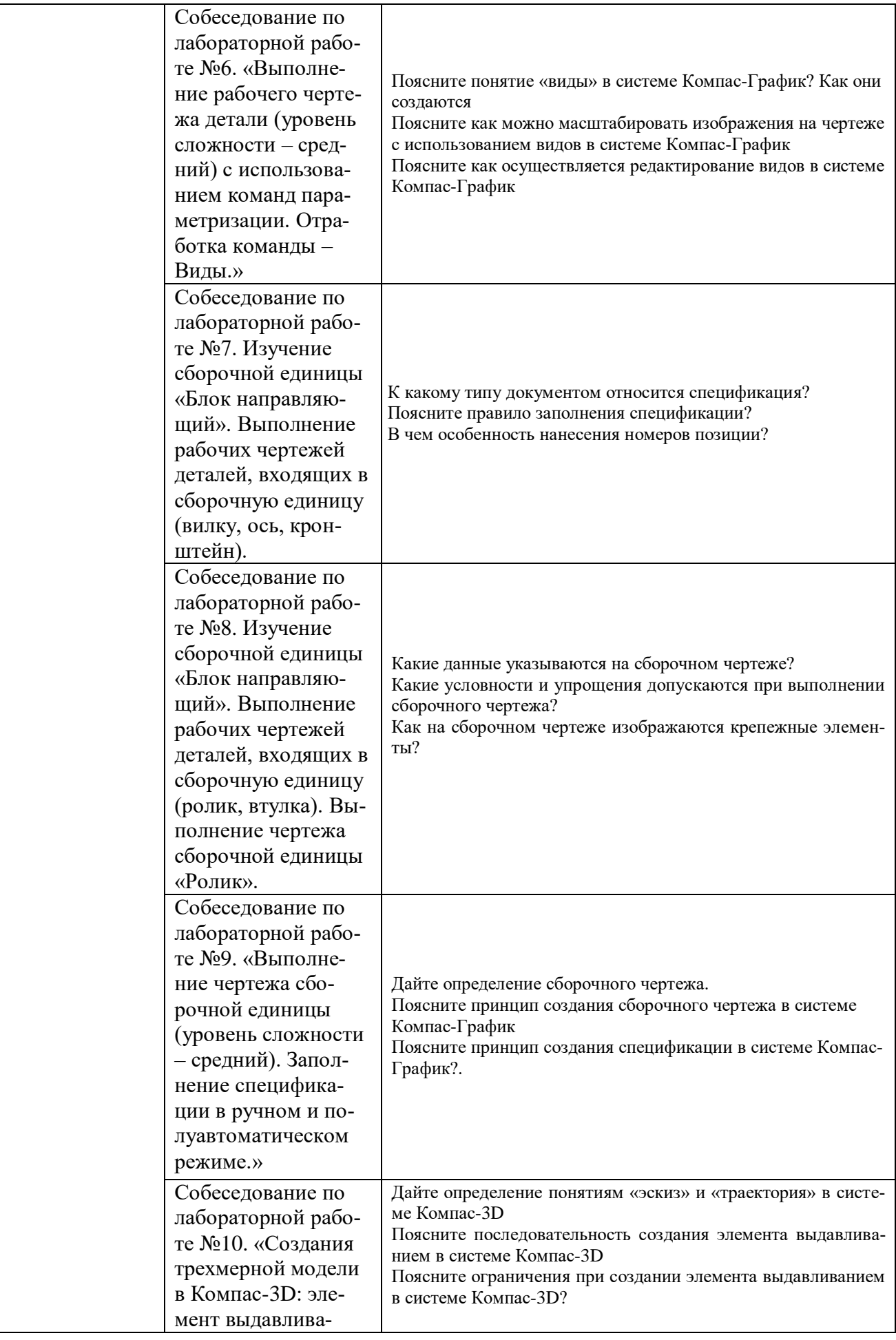

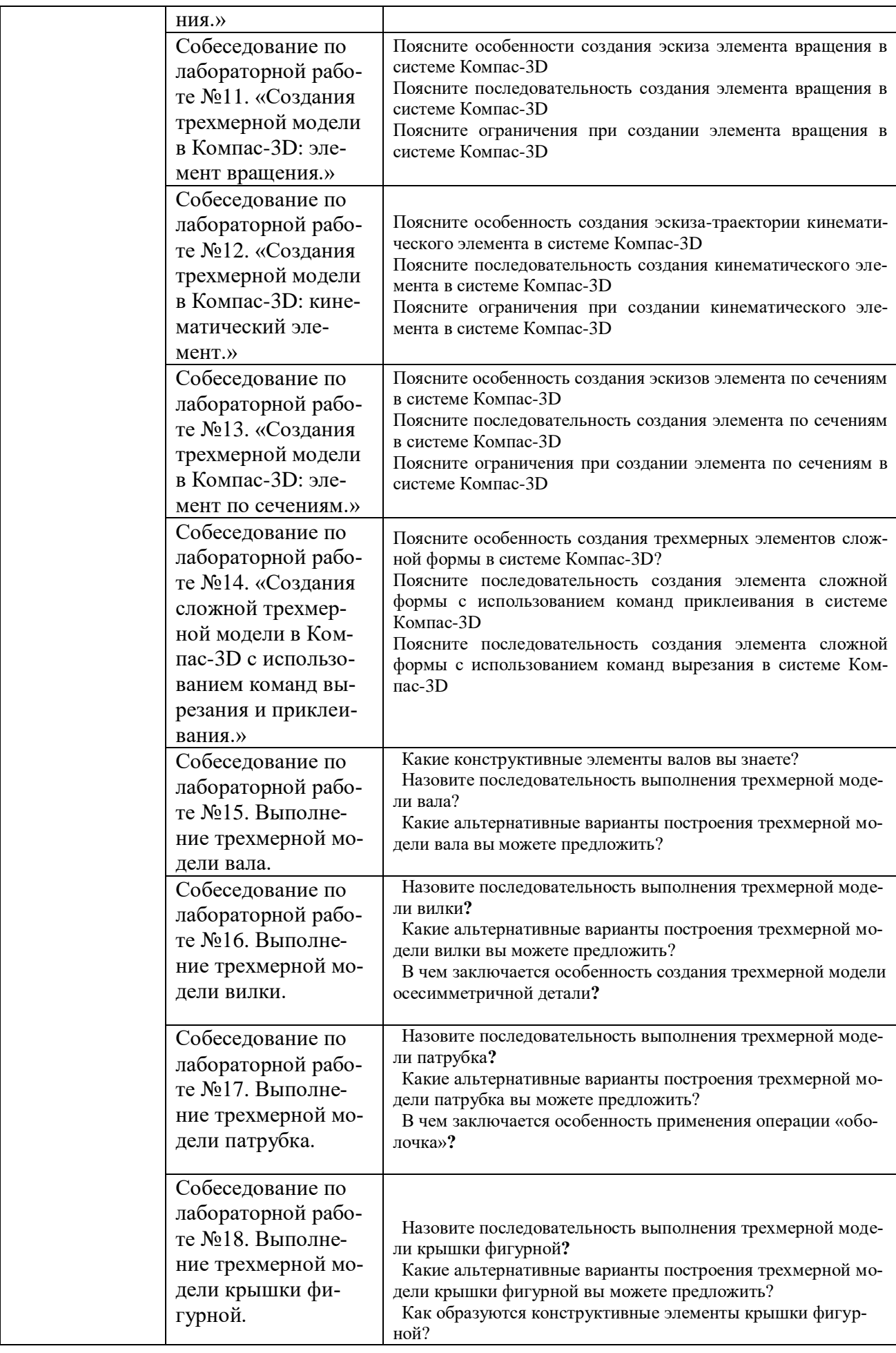

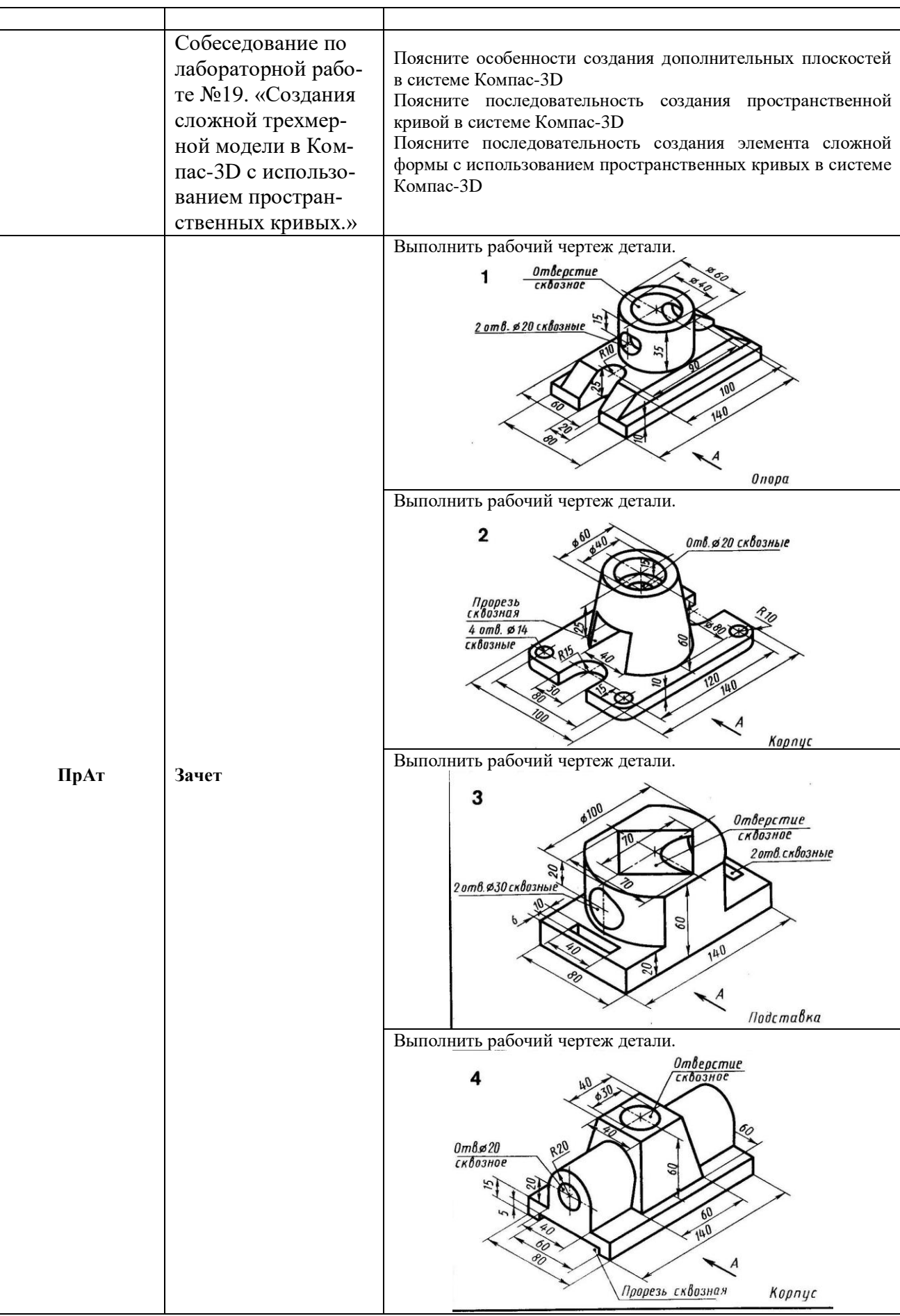

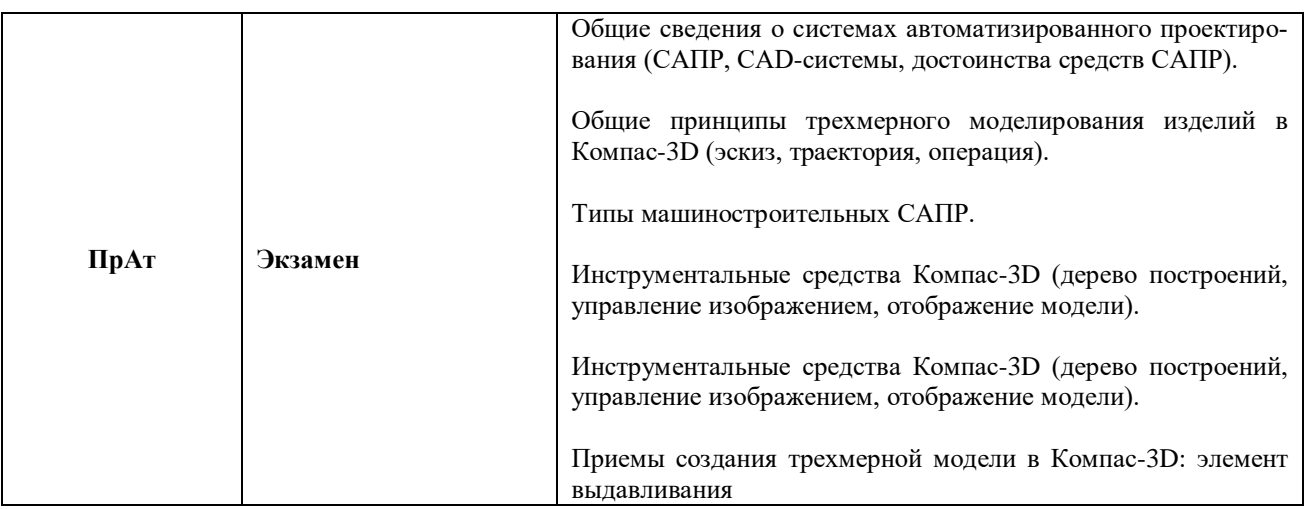

### **Фонд оценочных средств для проведения промежуточной аттестации обучающихся по дисциплине**

### *Паспорт фонда оценочных средств по дисциплине для промежуточного контроля успеваемости*

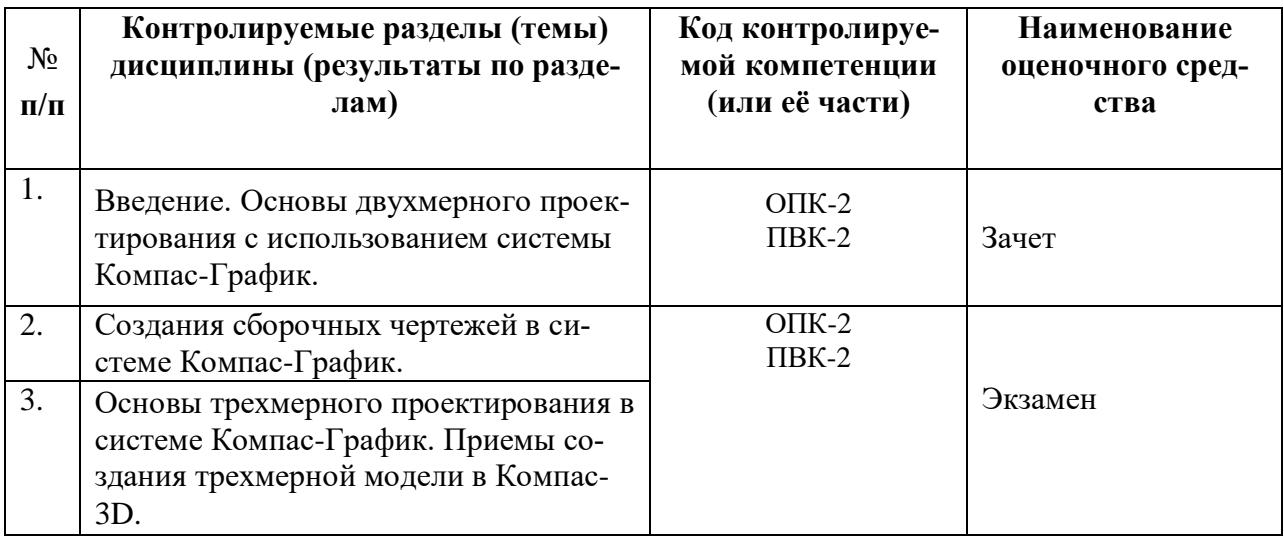

## **ТРЕБОВАНИЯ К РЕЗУЛЬТАТАМ ОБУЧЕНИЯ ПО УЧЕБНОЙ ДИСЦИПЛИНЕ**

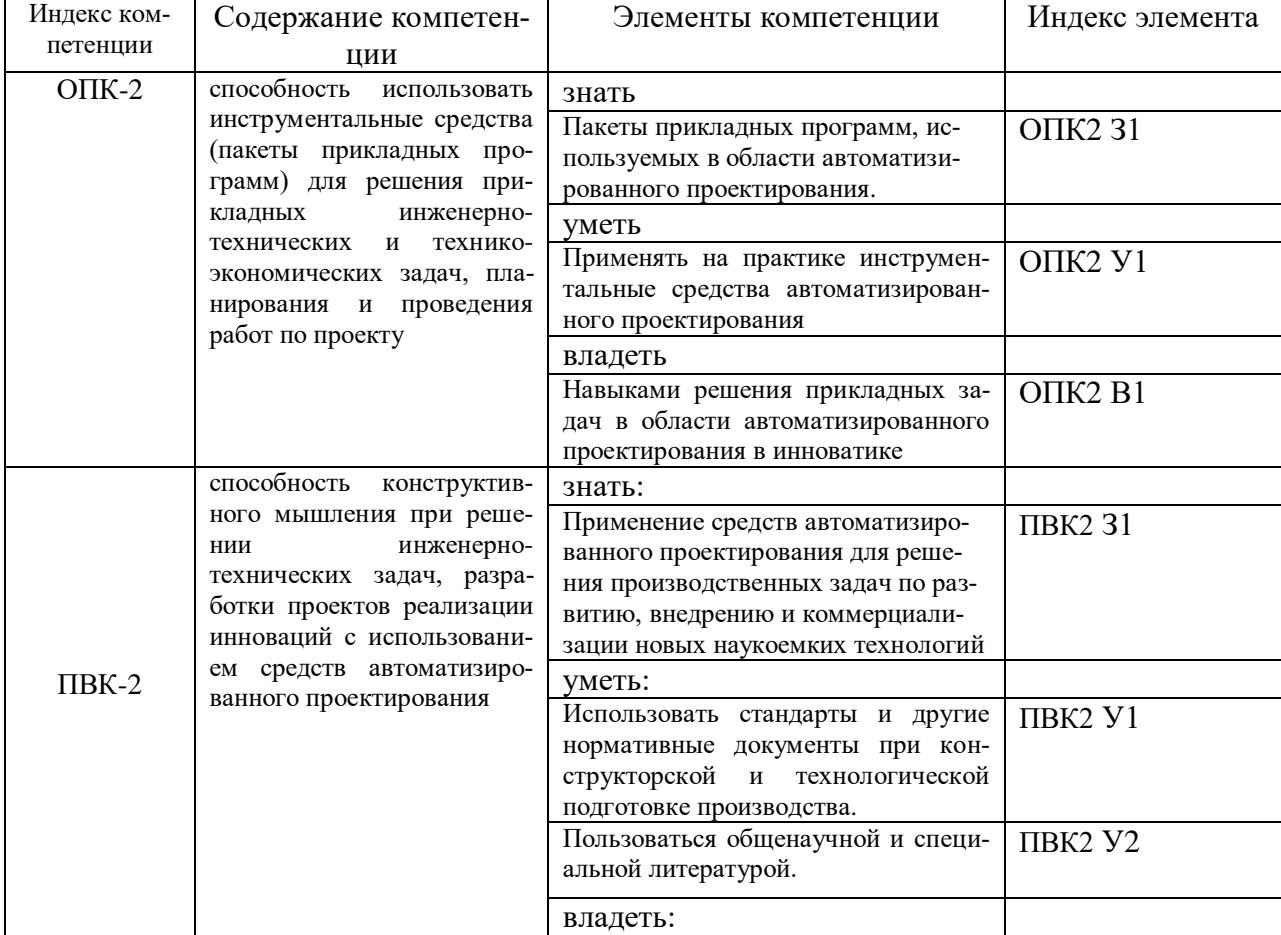

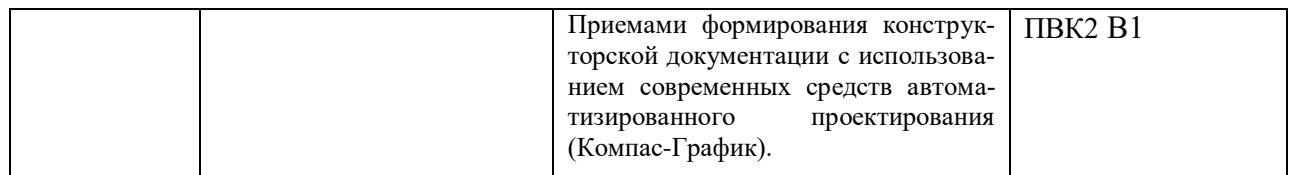

#### **КОМПЛЕКТ ОЦЕНОЧНЫХ СРЕДСТВ ДЛЯ ПРОМЕЖУТОЧНОЙ АТТЕСТАЦИИ (3ачет 3 курс)**

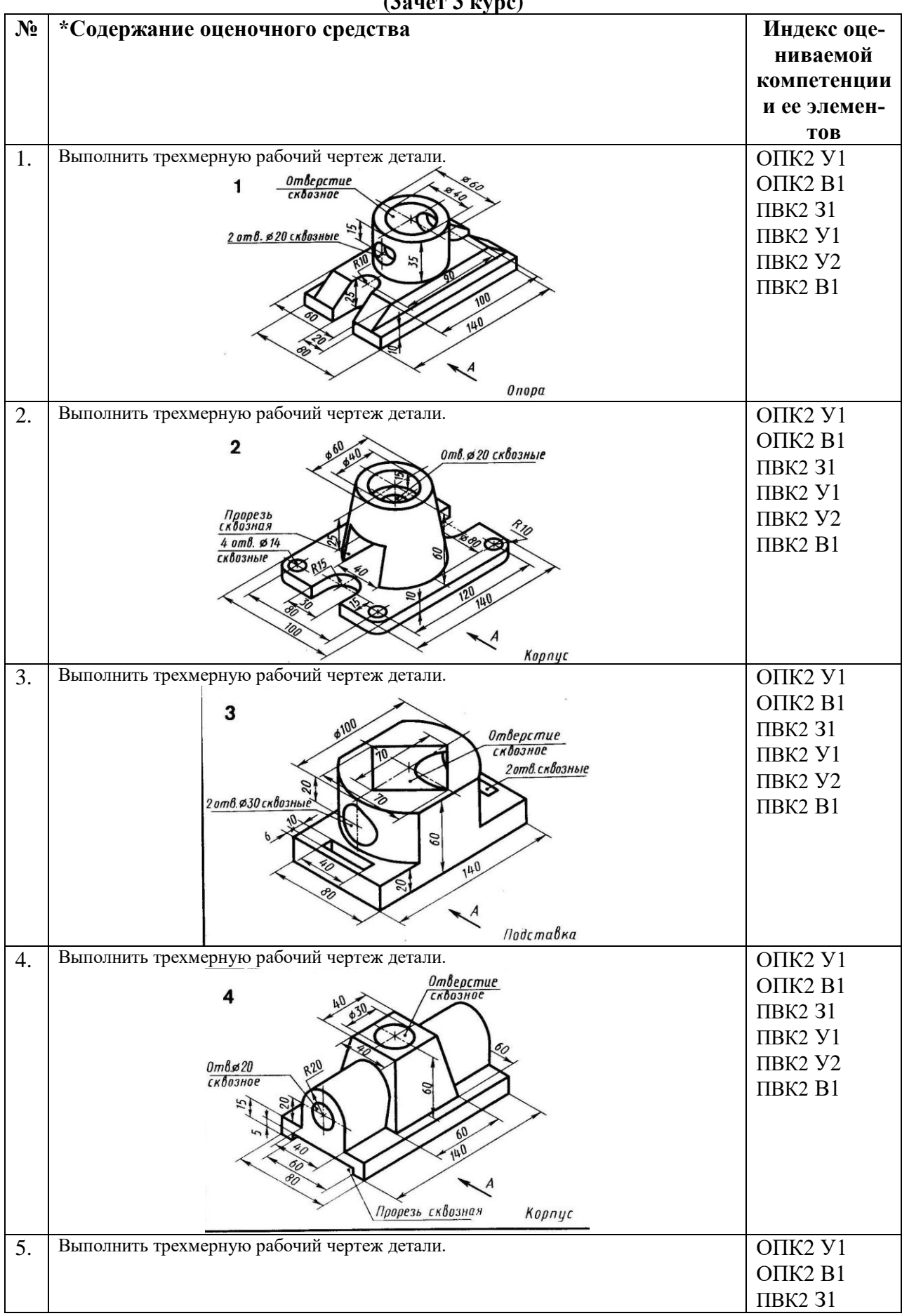

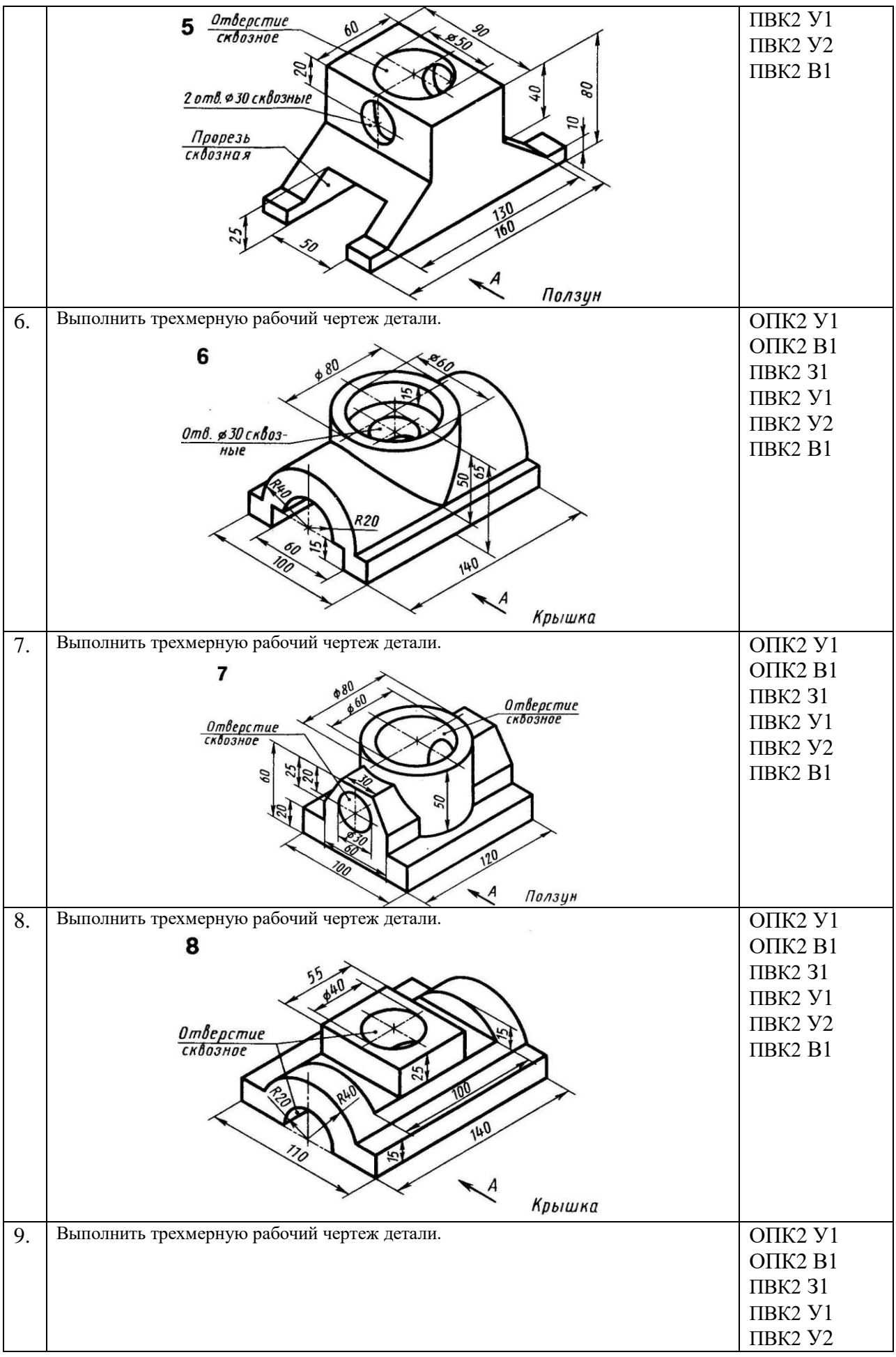

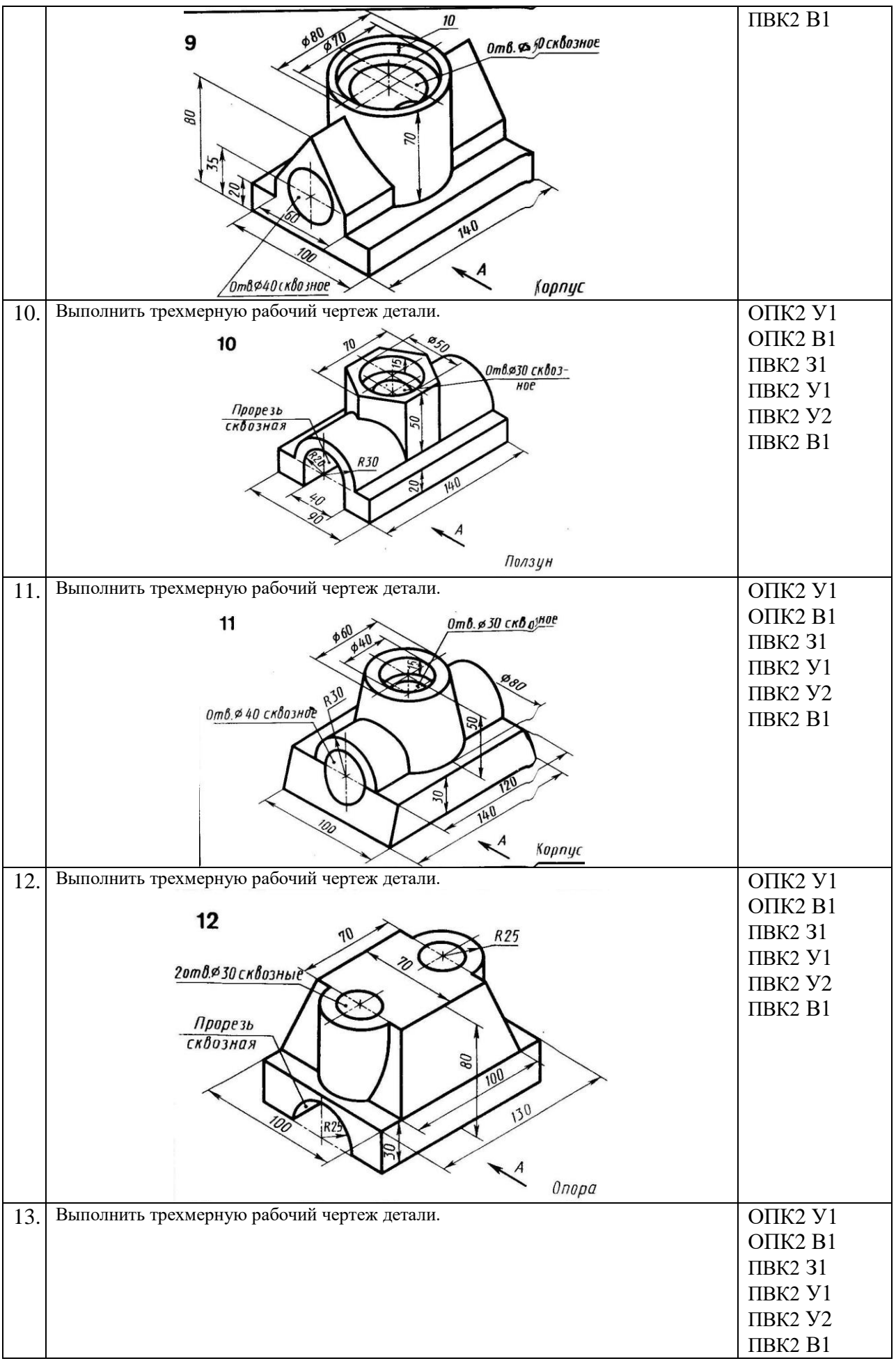

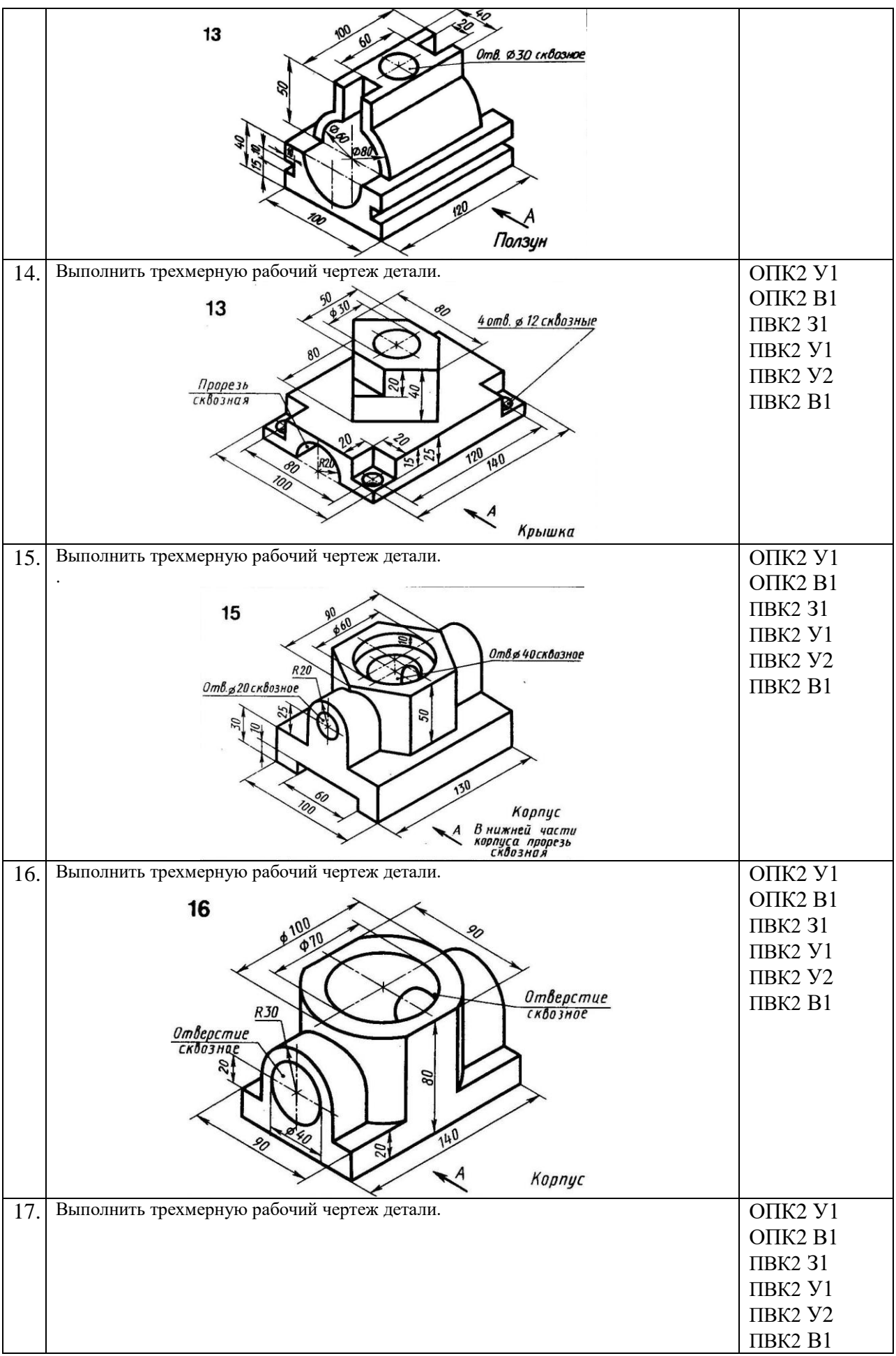

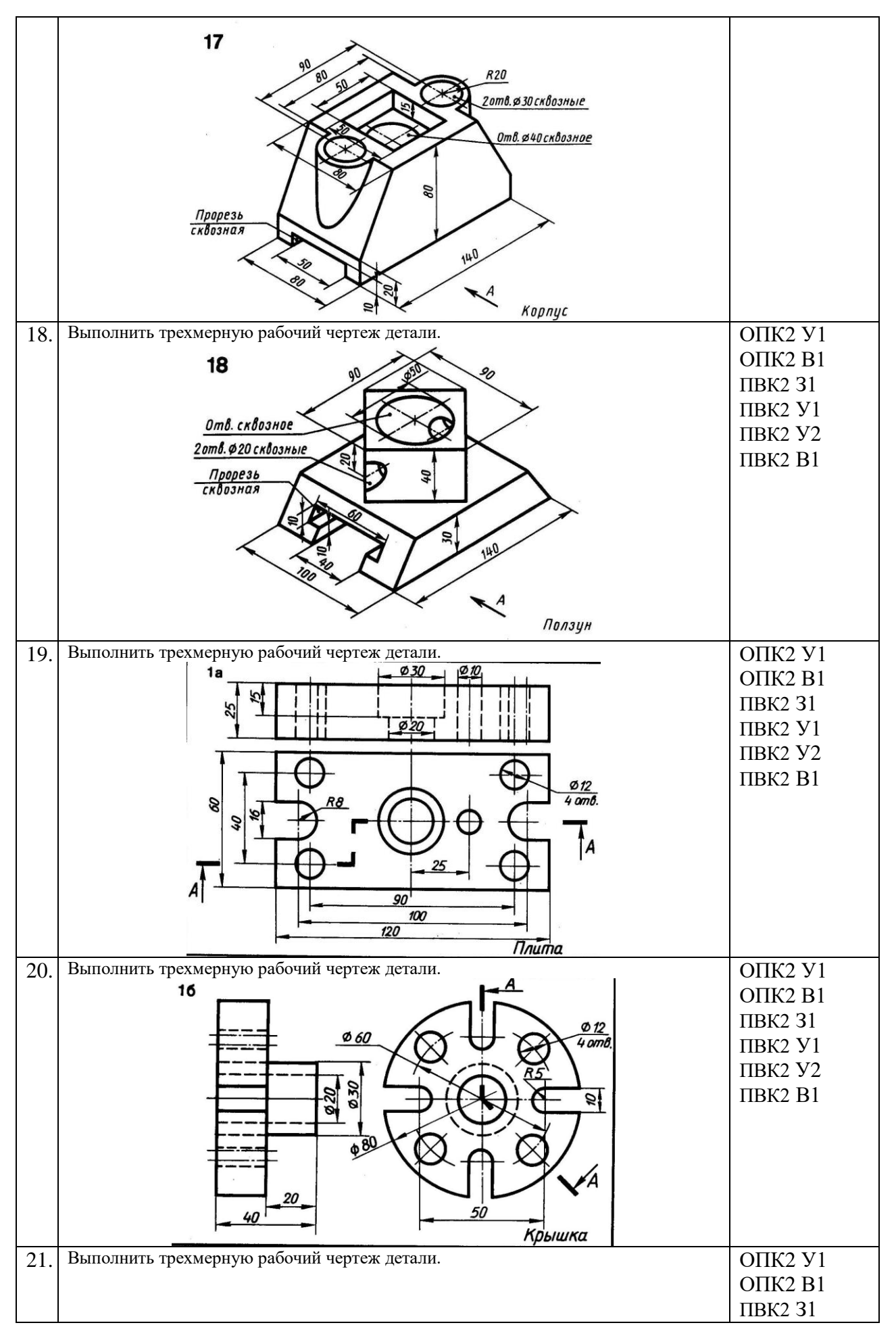

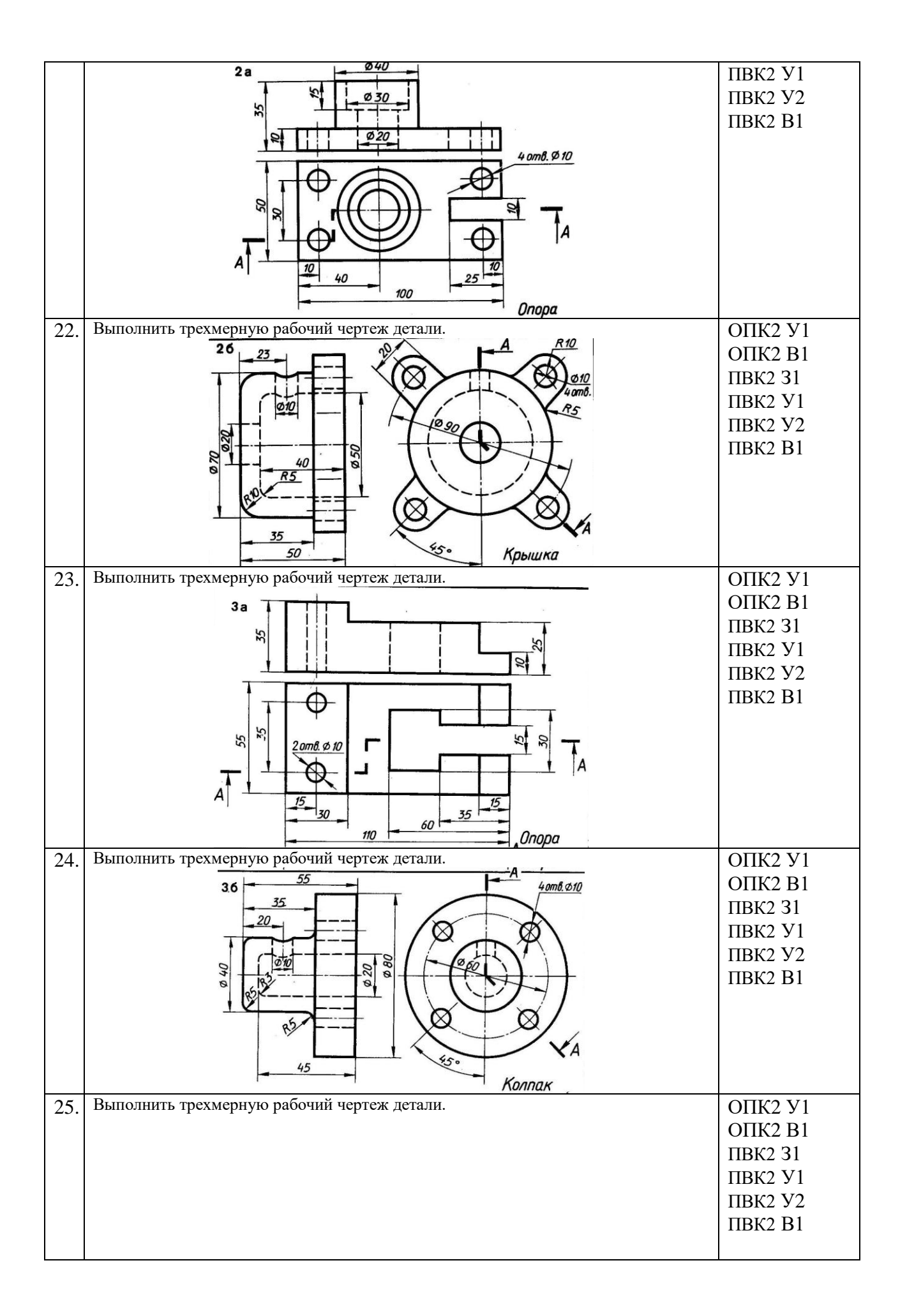

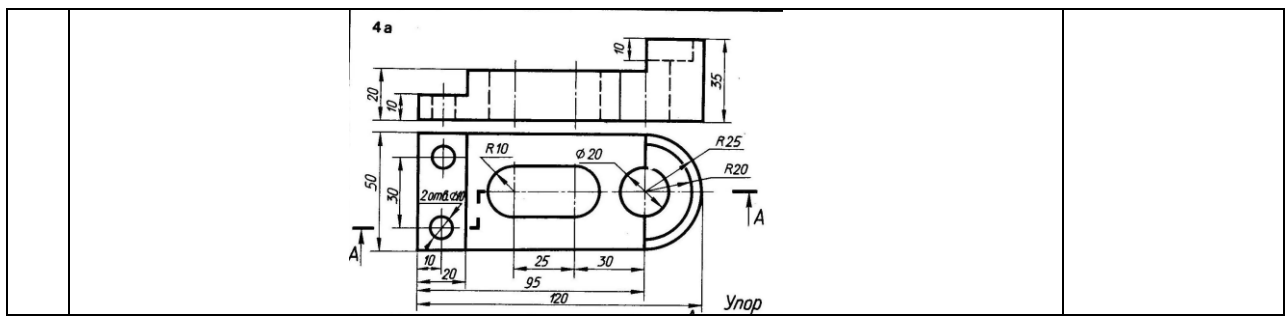

#### **КОМПЛЕКТ ОЦЕНОЧНЫХ СРЕДСТВ ДЛЯ ПРОМЕЖУТОЧНОЙ АТТЕСТАЦИИ (экзамен 4 курс)**

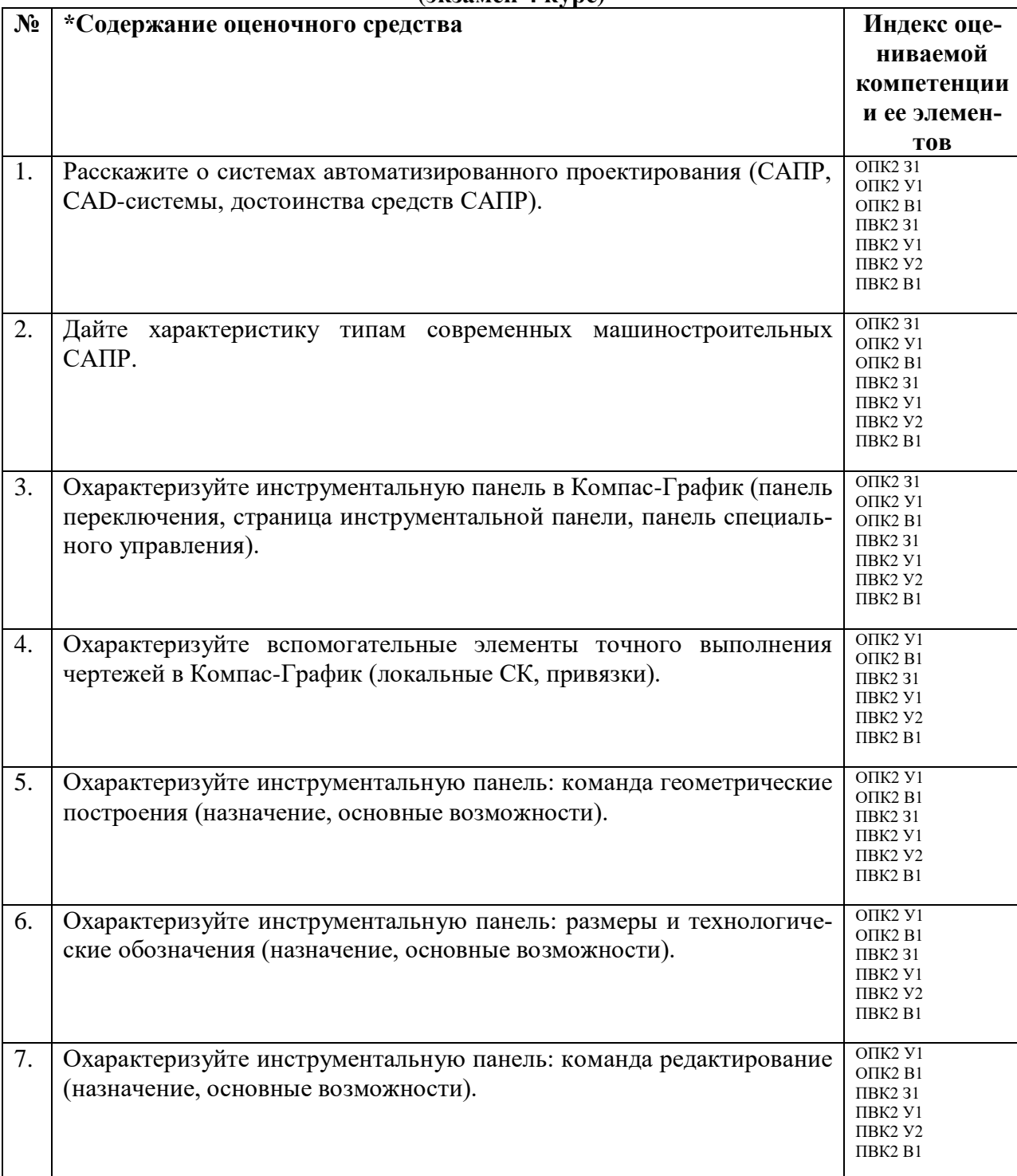

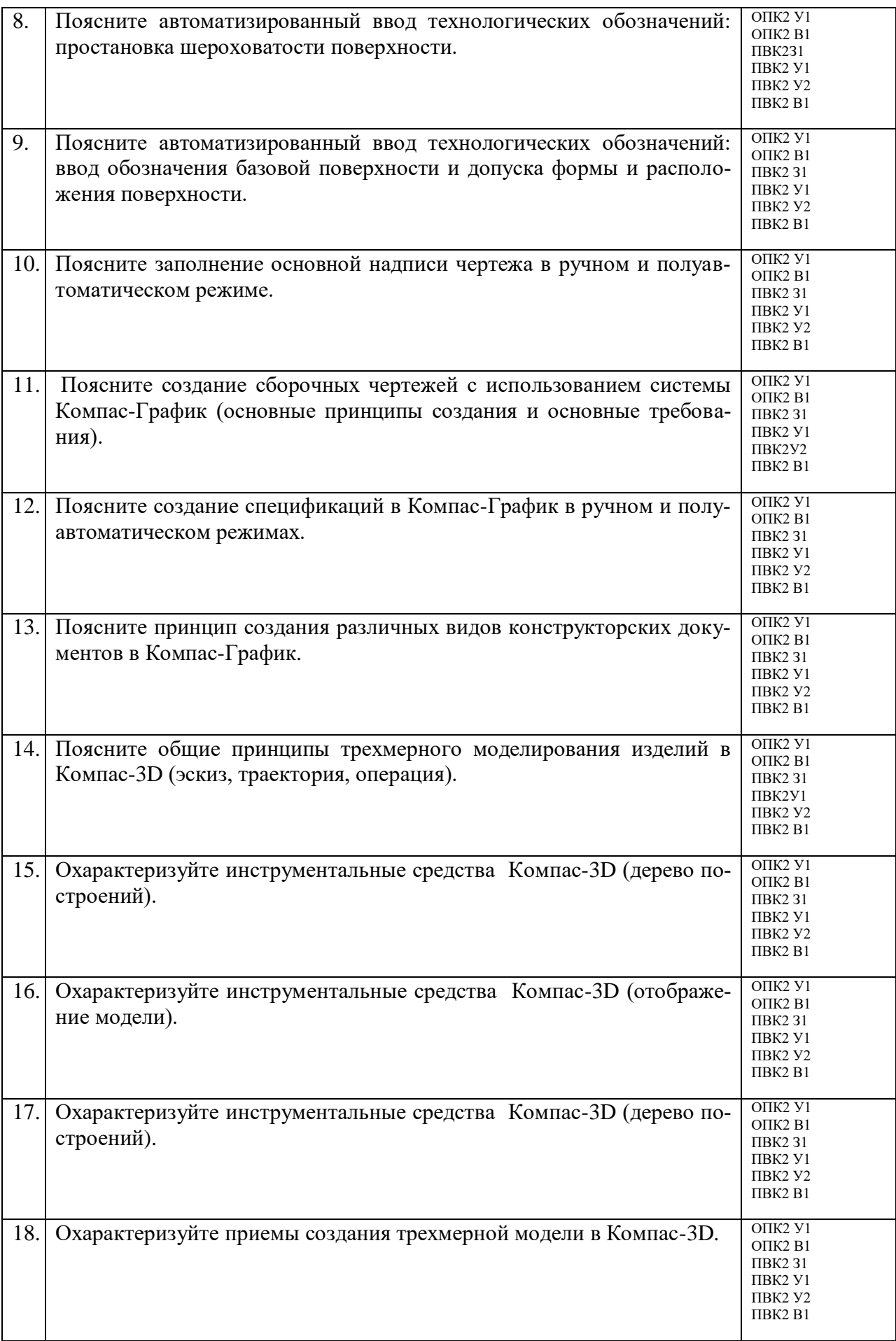

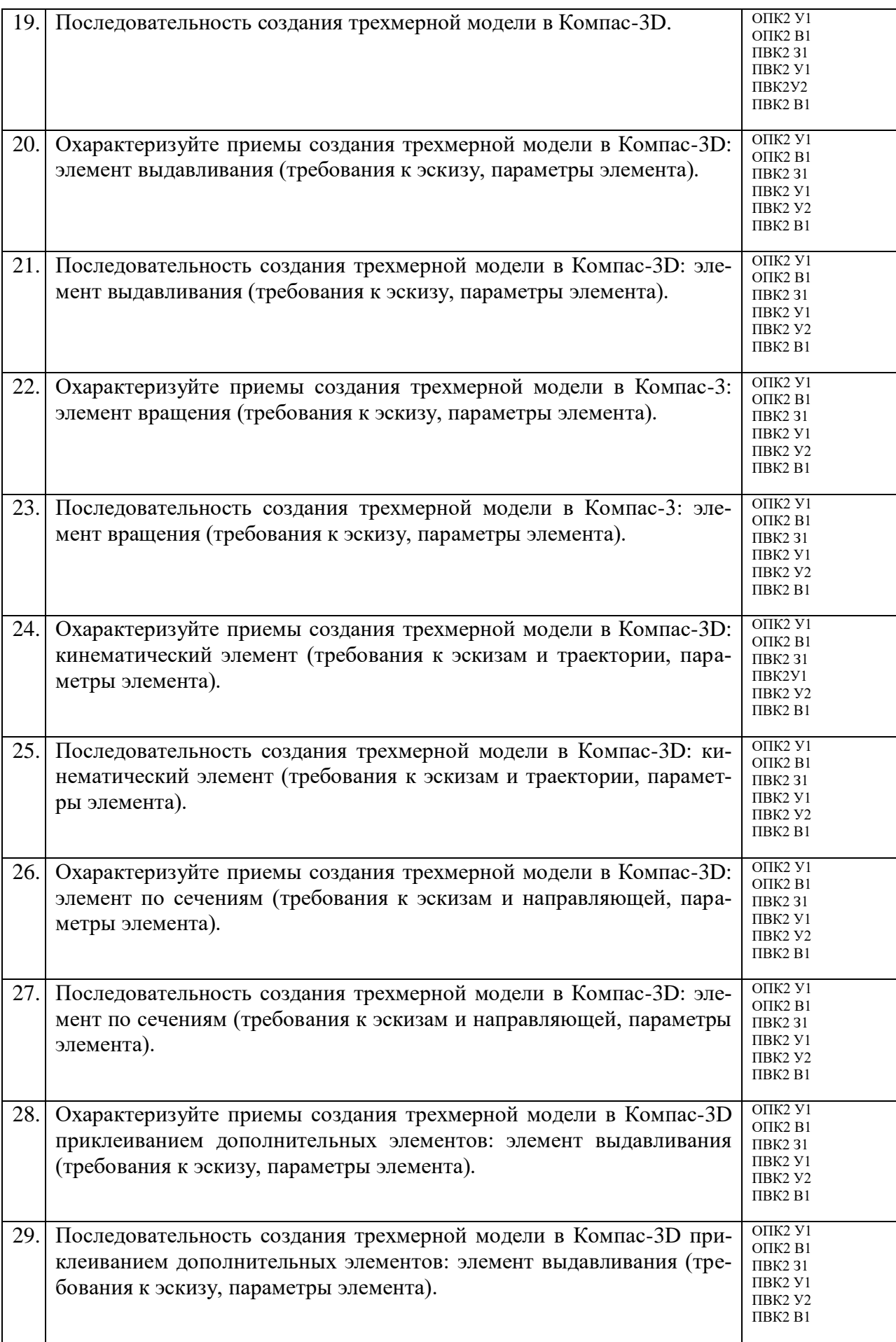

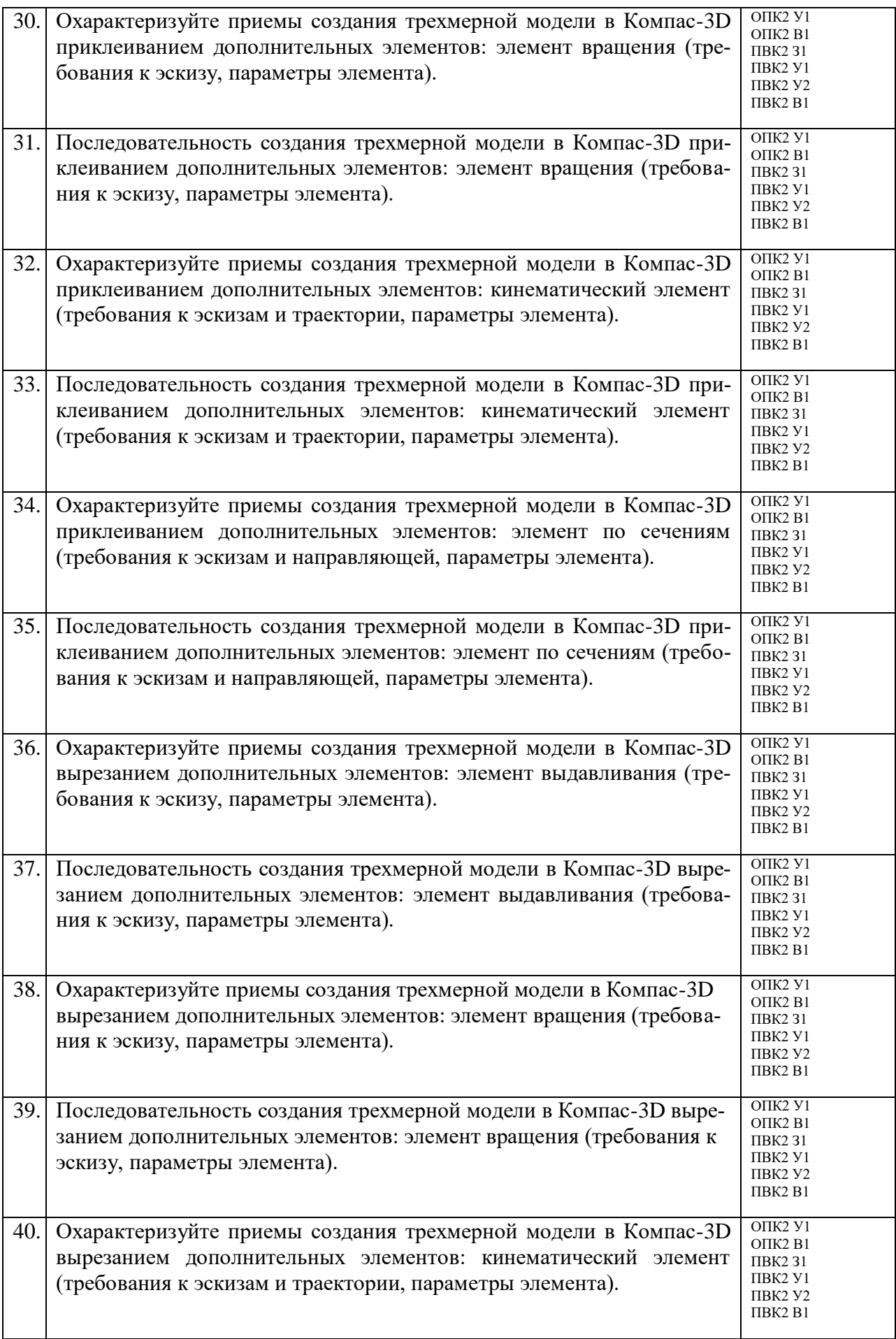

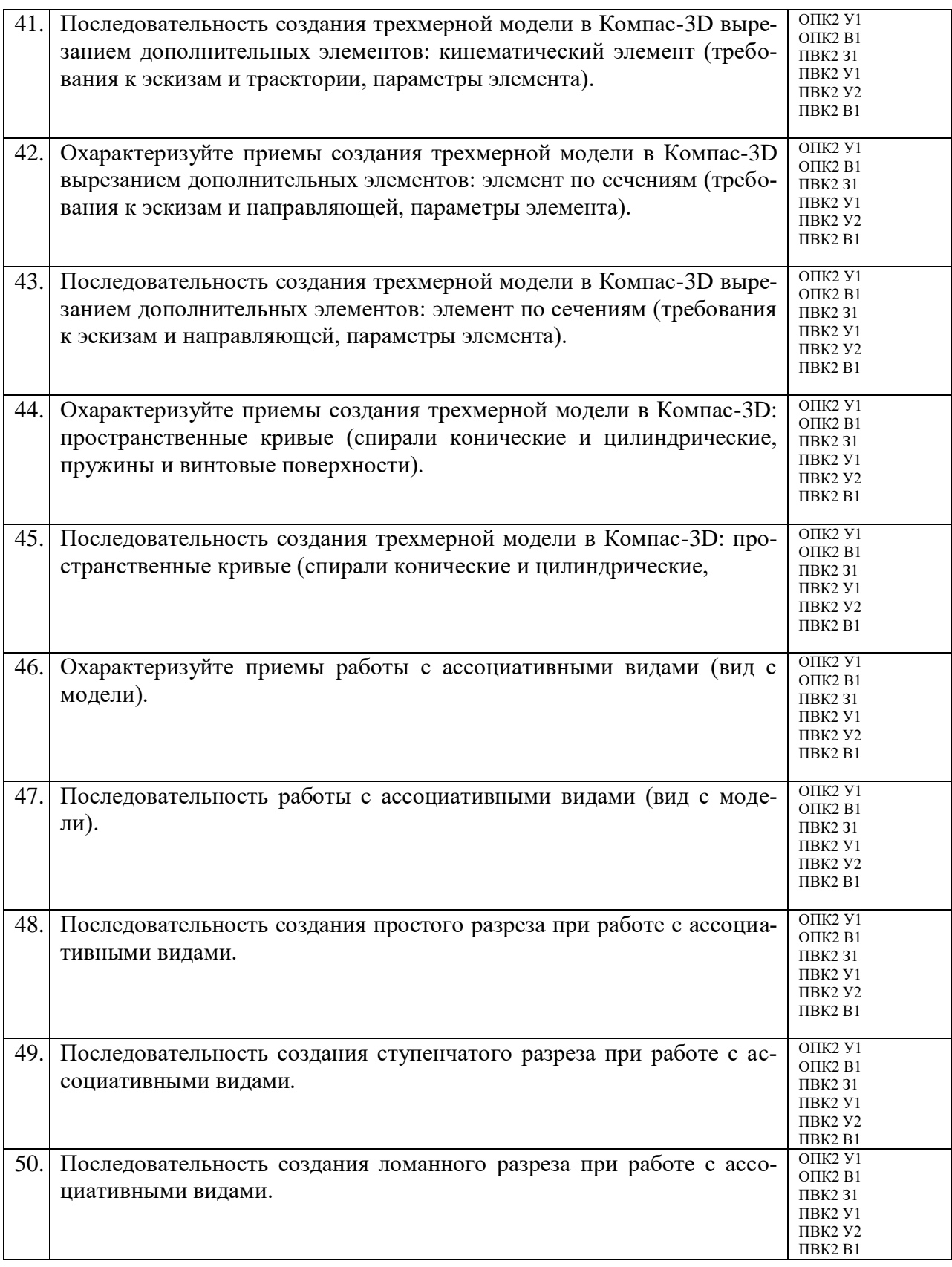

### ПОКАЗАТЕЛИ И КРИТЕРИИ ОЦЕНИВАНИЯ КОМПЕТЕНЦИЙ (Шкалы оценивания)

Результаты выполнения обучающимся заданий оцениваются по шкале «зачтено» - «не зачтено» и на экзамене - по пятибалльной шкале.

В основе оценивания лежат критерии порогового и повышенного уровня характеристик компетенций или их составляющих частей, формируемых на учебных занятиях по дисциплине **Автоматизированное проектирование в инноватике** (Таблица 2.5 рабочей программы дисциплины).

«Зачтено» – оценка соответствует повышенному и пороговому уровню и выставляется обучающемуся, если он глубоко и прочно усвоил программный материал, исчерпывающе, последовательно, четко и логически стройно его излагает, умеет тесно увязывать теорию с практикой, свободно справляется с задачами, вопросами и другими видами применения знаний, причем не затрудняется с ответом при видоизменении заданий, использует в ответе материал монографической литературы, правильно обосновывает принятое решение, владеет разносторонними навыками и приемами выполнения практических задач.

«Не зачтено» - оценка выставляется обучающемуся, который не достигает порогового уровня, демонстрирует непонимание проблемы, не знает значительной части программного материала, допускает существенные ошибки, неуверенно, с большими затруднениями выполняет практические работы.

«Отлично» (5) – оценка соответствует повышенному уровню и выставляется обучающемуся, если он глубоко и прочно усвоил программный материал, исчерпывающе, последовательно, четко и логически стройно его излагает, умеет тесно увязывать теорию с практикой, свободно справляется с задачами, вопросами и другими видами применения знаний, причем не затрудняется с ответом при видоизменении заданий, использует в ответе материал монографической литературы, правильно обосновывает принятое решение, владеет разносторонними навыками и приемами выполнения практических задач.

«Хорошо» (4) – оценка соответствует повышенному уровню и выставляется обучающемуся, если он твердо знает материал, грамотно и по существу излагает его, не допуская существенных неточностей в ответе на вопрос или выполнении заданий, правильно применяет теоретические положения при решении практических вопросов и задач, владеет необходимыми навыками и приемами их выполнения.

«Удовлетворительно» (3) – оценка соответствует пороговому уровню и выставляется обучающемуся, если он имеет знания только основного материала, но не усвоил его деталей, допускает неточности, демонстрирует недостаточно правильные формулировки, нарушения логической последовательности в изложении программного материала, испытывает затруднения при выполнении практических работ.

«Неудовлетворительно» (2) – оценка выставляется обучающемуся, который не достигает порогового уровня, демонстрирует непонимание проблемы, не знает значительной части программного материала, допускает существенные ошибки, неуверенно, с большими затруднениями выполняет практические работы.